# Python 2.5 Quick Reference

# Contents

- Front matter
- **Invocation Options**
- **Environment variables**
- **Lexical entities**: keywords, identifiers, string literals, boolean constants, numbers, sequences, dictionaries, operators
- **Basic types** and their operations: None, bool, Numeric types, sequence types, list, dictionary, string, file, set, date/time
- Advanced types
- Statements: assignment, conditional expressions, control flow, exceptions, name space, function def, class def
- Iterators; Generators; Descriptors; Decorators
- **Built-in Functions**
- **Built-in Exceptions**
- Standard **methods & operators redefinition** in user-created Classes
- Special **informative state attributes** for some types
- Important **modules**: sys, os, posix, posixpath, shutil, time, string, re, math, getopt
- **List of modules** in the base distribution
- Workspace exploration and idiom hints Python mode for Emacs

#### Front matter

Version 2.5 (What's new?)

Check updates at http://rgruet.free.fr/#QuickRef.

Please **report** errors, inaccuracies and suggestions to Richard Gruet (pqr at rgruet.net).

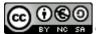

### BY NO SA Creative Commons License.

Last modified on June 8, 2007 14 Dec 2006, upgraded by Richard Gruet for Python 2.5 Feb 2005 upgraded by Richard Gruet for Python 2.4 o3 Oct 2003, upgraded by Richard Gruet for Python 2.3 11 May 2003, rev 4 upgraded by Richard Gruet for Python 2.2 (restyled by Andrei) 7 Aug 2001 upgraded by Simon Brunning for Python 2.1 upgraded by Richard Gruet and Simon Brunning for Python 2.0 upgraded by Richard Gruet for Python 1.5.2 created by Chris Hoffmann for Python 1.3

Color coding:

Features added in 2.5 since 2.4 Features added in 2.4 since 2.3 Features added in 2.3 since 2.2 Features added in 2.2 since 2.1

#### Originally based on:

- Python Bestiary, author: Ken Manheimer
- Python manuals, authors: Guido van Rossum and Fred Drake
- python-mode.el, author: Tim Peters
- and the readers of comp.lang.python

#### Useful links:

- - Python's nest: http://www.python.org
  - **Official documentation**: http://www.python.org/doc/
  - Other doc & free books: FAQs, Faqts, Dive into Python, Python Cookbook, Thinking in Python, Text processing in Python
  - Getting started: Official site, 7mn to Hello World (windows)
  - Topics: Databases, Web programming, XML, Web Services, Parsers, Scientific Computing, GUI programming, Distributing

**Where to find packages:** Easy Install, Python Package Index (PyPI), Vaults of Parnassus, SourceForge (search "python"), Python Eggs, O'Reilly Python DevCenter, Starship Python

Wiki: moinmoin

- Newsgroups: comp.lang.python and comp.lang.python.announce
  Misc pages: Daily Python URL, Kevin Altis' WebLog, PEAK
  Python Development: http://www.python.org/dev/
  Jython (Java impl. of Python): http://www.jython.org/
- ActivePython: http://www.ActiveState.com/ASPN/Python/ Help desk: help@python.org

- 2 excellent Python reference books: Python Essential Reference by David Beazley & Guido Van Rossum (Other New Riders) and Python in a nutshell by Alex martelli (O'Reilly).
- Python 2.4 Reference Card (cheatsheet) by Laurent Pointal, designed for printing (15 pages).

Online Python 2.2 Quick Reference by the New Mexico Tech Computer Center.

**Tip**: From within the Python interpreter, type help, help(object) or help("name") to get help.

# **Invocation Options**

 $\begin{array}{l} \textbf{python[w]} \ [-dEhimOQStuUvVWxX?] \ [-c\ command\ |\ scriptFile\ |\ -\ ] \ [args] \\ (python \textbf{w}\ does\ not\ open\ a\ terminal/console;\ python\ does) \end{array}$ 

**Invocation Options** 

| Option     | Effect                                                                                                    |
|------------|----------------------------------------------------------------------------------------------------|
| -d         | Output parser debugging information (also PYTHONDEBUG=x)                                                                                                    |
| -E         | Ignore environment variables (such as PYTHONPATH)                                                                                                    |
| -h         | Print a help message and exit (formerly -?)                                                                                                    |
| -i         | Inspect interactively after running script (also PYTHONINSPECT=x) and force prompts, even if stdin appears not to be a terminal.                                   |
| -m module  | Search for <i>module</i> on sys.path and runs the module as a script. (Implementation improved in 2.5: module runpy)                                               |
| -O         | Optimize generated bytecode (also PYTHONOPTIMIZE=x). Asserts are suppressed.                                                                                       |
| -00        | Remove doc-strings in addition to the -O optimizations.                                                                                                    |
| -Q arg     | Division options: -Qold (default), -Qwarn, -Qwarnall, -Qnew                                                                                                    |
| -S         | Don't perform import site on initialization.                                                                                                    |
| -t         | Issue warnings about inconsistent tab usage (-tt: issue errors).                                                                                                   |
| -u         | Unbuffered binary stdout and stderr (also PYTHONUNBUFFERED=x).                                                                                                    |
| -U         | Force Python to interpret all string literals as Unicode literals.                                                                                                 |
| -v         | Verbose (trace import statements) (also PYTHONVERBOSE=x).                                                                                                    |
| -V         | Print the Python version number and exit.                                                                                                    |
| -W arg     | Warning control (arg is action:message:category:module:lineno)                                                                                                    |
| -X         | Skip first line of source, allowing use of non-unix Forms of #! cmd                                                                                                |
| <u>-X</u>  | Skip first line of source, allowing use of non-unix Forms of #! cmd  Disable class based built-in exceptions (for backward compatibility management of exceptions) |
| -c         | Specify the command to execute (see next section). This terminates the option list (following                                                                      |
| command    | options are passed as arguments to the command).                                                                                                    |
| scriptFile | The name of a python file (.py) to execute. Read from stdin.                                                                                                    |
| -          | Program read from stdin (default; interactive mode if a tty).                                                                                                    |
| args       | Passed to script or command (in sys.argv[1:])                                                                                                    |
|            | If no scriptFile or command, Python enters interactive mode.                                                                                                    |

Available **IDEs** in std distrib: **IDLE** (tkinter based, portable), **Pythonwin** (on Windows). Other free IDEs: IPython (enhanced interactive Python shell), ERIC, SPE, BOA constructor.

Typical python module header:

```
#!/usr/bin/env python
# -*- coding: latin1 -*-
```

Since 2.3 the encoding of a Python source file must be declared as one of the two first lines (or defaults to 7 bits Ascii) [PEP-0263], with the format:

```
# -*- coding: encoding -*-
```

Std encodings are defined here, e.g. ISO-8859-1 (aka latin1), iso-8859-15 (latin9), UTF-8... Not all

encodings supported, in particular UTF-16 is not supported.

It's now a **syntax error** if a module contains string literals with 8-bit characters but doesn't have an encoding declaration (was a warning before).

Since 2.5, from \_\_future\_\_ import feature statements must be declared at **beginning** of source file. **Site customization**: File sitecustomize.py is automatically loaded by Python if it exists in the Python path (ideally located in \${PYTHONHOME}/lib/site-packages/).

**Tip:** when launching a Python script on Windows,

```
<pythonHome>\python myScript.py args ... can be reduced to:
myScript.py args ... if <pythonHome> is in the PATH envt variable, and further reduced to:
myScript args ... provided that .py; .pyw; .pyc; .pyo is added to the PATHEXT envt variable.
```

# **Environment variables**

#### Environment variables

| Variable         | Effect                                                                                                    |
|------------------|----------------------------------------------------------------------------------------------------|
| PYTHONHOME       | Alternate <i>prefix</i> directory (or <i>prefix</i> ; <i>exec_prefix</i> ). The default module search path uses <i>prefix</i> /lib                                                                                                    |
| PYTHONPATH       | Augments the default search path for module files. The format is the same as the shell's \$PATH: one or more directory pathnames separated by ':' or ';' without spaces around (semi-) colons!  On Windows Python first searches for Registry key  HKEY_LOCAL_MACHINE\Software\Python\PythonCore\x.y\PythonPath (default value). You can create a key named after your application with a default string value giving the root directory path of your appl. |
|                  | Alternatively, you can create a text file with a .pth extension, containing the path(s), one per line, and put the file somewhere in the Python search path (ideally in the site-packages/ directory). It's better to create a .pth for each application, to make easy to uninstall them.                                                                                                    |
| PYTHONSTARTUP    | If this is the name of a readable file, the Python commands in that file are executed before the first prompt is displayed in interactive mode (no default).                                                                                                    |
| PYTHONDEBUG      | If non-empty, same as -d option                                                                                                    |
| PYTHONINSPECT    | If non-empty, same as -i option                                                                                                    |
| PYTHONOPTIMIZE   | If non-empty, same as -O option                                                                                                    |
| PYTHONUNBUFFERED | If non-empty, same as -u option                                                                                                    |
| PYTHONVERBOSE    | If non-empty, same as -v option                                                                                                    |
| PYTHONCASEOK     | If non-empty, ignore case in file/module names (imports)                                                                                                    |

# Notable lexical entities

# Keywords

| and<br>assert<br>break<br>class<br>continue<br>def | import | elif from<br>else globa<br>except if<br>ue exec impor | is<br>lambda<br>not<br>or<br>pass<br>print | raise<br>return<br>try<br>while<br>with<br>yield |
|----------------------------------------------------|--------|-------------------------------------------------------|--------------------------------------------|--------------------------------------------------|
|----------------------------------------------------|--------|-------------------------------------------------------|--------------------------------------------|--------------------------------------------------|

- (List of keywords available in std module: **keyword**)
- Illegitimate Tokens (only valid in strings): \$ ? (plus @ before 2.4)
  A statement must all be on a single line. To break a statement over multiple lines, use "\", as with the C preprocessor.
- Exception: can always break when inside any (), [], or {} pair, or in triple-quoted strings. More than one statement can appear on a line if they are separated with semicolons (";").
- Comments start with "#" and continue to end of line.

## **Identifiers**

(letter | "\_") (letter | digit | "\_")\*

- Python identifiers keywords, attributes, etc. are **case-sensitive**.
- Special forms: *ident* (not imported by 'from module import \*'); *ident* (system defined name); *ident* (class-private name mangling).

# String literals

2 flavors: str (standard 8 bits locale-dependent strings, like ascii, iso 8859-1, utf-8, ...) and unicode (16 or 32 bits/char in utf-16 mode or 32 bits/char in utf-32 mode).

| Literal                                                                                           |
|---------------------------------------------------------------------------------------------------|
| "a string enclosed by double quotes"                                                              |
| 'another string delimited by single quotes and with a " inside'                                   |
| "a string containing embedded newlines and quote (') marks, can be delimited with triple quotes." |
| """ may also use 3- double quotes as delimiters """                                               |
| u'a unicode string'                                                                               |
| U"Another <u>unicode</u> string"                                                                  |
| r'a raw string where \ are kept (literalized): handy for regular expressions and windows paths!'  |
| R"another raw string" raw strings cannot end with a \                                             |
| ur'a <u>unicode</u> raw string'                                                                   |
| UR"another raw unicode"                                                                           |

- Use \ at end of line to continue a string on next line.
- Adjacent strings are concatened, e.g. 'Monty ' 'Python' is the same as 'Monty Python'.
- u'hello' + ' world' --> u'hello world' (coerced to unicode)

String Literal Escapes

| Escape          | Meaning                                                                           |
|-----------------|-----------------------------------------------------------------------------------|
| \newline        | Ignored (escape newline)                                                          |
| //              | Backslash (\)                                                                     |
| \ <b>e</b>      | Escape (ESC)                                                                      |
| \v              | Vertical Tab (VT)                                                                 |
| \'              | Single quote (')                                                                  |
| \ <b>f</b>      | Formfeed (FF)                                                                     |
| \000            | char with octal value <i>ooo</i>                                                  |
| \"              | Double quote (")                                                                  |
| \n              | Linefeed (LF)                                                                     |
| ∖a              | Bell (BEL)                                                                        |
| \ <b>r</b>      | Carriage Return (CR)                                                              |
| \ <b>x</b> hh   | char with hex value <i>hh</i>                                                     |
| \ <b>b</b>      | Backspace (BS)                                                                    |
| \t              | Horizontal Tab (TAB)                                                              |
| \ <b>u</b> xxxx | Character with 16-bit hex value xxxx (unicode only)                               |
| \Uxxxxxxxx      | Character with 32-bit hex value xxxxxxx (unicode only)                            |
| \N{name}        | Character named in the Unicode database (unicode only), e.g. u'Greek Small Letter |
|                 | Pi}'<=> u'\u03c0'.                                                                |
|                 | (Conversely, in module unicodedata, unicodedata.name(u'\u03c0') == 'GREEK SMALL   |
| \               | LETTER PI')                                                                       |
| \AnyOtherChar   | left as-is, including the backslash, e.g. str('\z') == '\\z'                      |

- NUL byte (\000) is **not** an end-of-string marker; NULs may be embedded in strings.
- Strings (and tuples) are <u>immutable</u>: they cannot be modified.

#### Boolean constants (since 2.2.1)

- True
- False

In 2.2.1, True and False are integers 1 and 0. Since 2.3, they are of new type bool.

## Numbers

- **Decimal integer**: 1234, 1234567890546378940**L** (or **l)**
- Octal integer: 0177, 0177777777777777 (begin with a o) Hex integer: 0xFF, 0XFFFFffffFFFFFFFFFL (begin with ox or oX)
- Long integer (unlimited precision): 1234567890123456L (ends with L or l) or long(1234)
- Float (double precision): 3.14e-10, .001, 10., 1E3
- **Complex**: 1**J**, 2+3**J**, 4+5**j** (ends with **J** or **j**, + separates (float) real and imaginary parts)

Integers and long integers are **unified** starting from release 2.2 (the L suffix is no longer required)

#### Sequences

- **Strings** (types str and unicode) of length 0, 1, 2 (see above)  $", '1', "12", 'hello\n'$
- **Tuples** (type tuple) of length 0, 1, 2, etc:
- O(1,) (1,2) # parentheses are optional if len > 0 **Lists** (type list) of length 0, 1, 2, etc:
  - [][1][1,2]
- Indexing is **o**-based. Negative indices (usually) mean count backwards from end of sequence.
- Sequence **slicing** [starting-at-index: but-less-than-index [: step]]. Start defaults to 0, end to len(sequence), step to 1.

```
\begin{array}{l} a = (0,1,2,3,4,5,6,7) \\ a[3] == 3 \\ a[-1] == 7 \\ a[2:4] == (2,3) \\ a[1:] == (1,2,3,4,5,6,7) \\ a[:3] == (0,1,2) \\ a[:] == (0,1,2,3,4,5,6,7) \ \# \ \text{makes a $\it copy} \ \text{of the sequence.} \\ a[::2] == (0,2,4,6) \ \# \ \text{Only even numbers.} \\ a[::-1] = (7,6,5,4,3,2,1,0) \ \# \ \text{Reverse order.} \end{array}
```

#### Dictionaries (Mappings)

Dictionaries (type dict) of length 0, 1, 2, etc: {} {1: 'first'} {1: 'first', 'two': 2, key:value}

Keys must be of a *hashable* type; Values can be any type.

# Operators and their evaluation order

Operators and their evaluation order

| Highest | Operator                                            | Comment                                    |
|---------|-----------------------------------------------------|--------------------------------------------|
|         | ,[] {} ``                                           | Tuple, list & dict. creation; string conv. |
|         | s[i] s[i:j] s.attr f()                              | indexing & slicing; attributes, fct calls  |
|         | +x, -x, ~x                                          | Unary operators                            |
|         | x**y                                                | Power                                      |
|         | x*y x/y x%y                                         | mult, division, modulo                     |
|         | x+y x-y                                             | addition, substraction                     |
|         | x< <y x="">&gt;y</y>                                | Bit shifting                               |
|         | x <b>&amp;</b> y                                    | Bitwise and                                |
|         | x^y                                                 | Bitwise exclusive or                       |
|         | x y                                                 | Bitwise or                                 |
|         | x <y x="" x<="y">y x&gt;=y x==y x!=y x&lt;&gt;y</y> | Comparison,                                |
|         | x is y x is not y                                   | identity,                                  |
|         | x in s x not in s                                   | membership                                 |
|         | not x                                               | boolean negation                           |
|         | x <b>and</b> y                                      | boolean and                                |
|         | x or y                                              | boolean or                                 |
| Lowest  | lambda args: expr                                   | anonymous function                         |

- Alternate names are defined in module operator (e.g. add and add for +)
- Most operators are overridable

# Basic types and their operations

# Comparisons (defined between any types)

**Comparisons** 

| Comparison |                          | Notes |
|------------|--------------------------|-------|
| <          | strictly less than       | (1)   |
| <=         | less than or equal to    |       |
| >          | strictly greater than    |       |
| >=         | greater than or equal to |       |
| ==         | equal to                 |       |
| != or <>   | not equal to             |       |
| is         | object identity          | (2)   |
| is not     | negated object identity  | (2)   |

#### Notes:

- Comparison behavior can be overridden for a given class by defining special method \_\_cmp\_\_.
- (1) X < Y < Z < W has expected meaning, unlike C
- (2) Compare object identities (i.e. **id**(object)), not object values.

#### None

- None is used as default return value on functions. Built-in single object with type NoneType. Might become
  a keyword in the future.
- Input that evaluates to None does not print when running Python interactively.
- None is now a **constant**; trying to bind a value to the name "None" is now a syntax error.

# **Boolean operators**

Boolean values and operators

| Value or Operator                                 | <b>Evaluates to</b>                                         | Notes           |
|---------------------------------------------------|-------------------------------------------------------------|-----------------|
| built-in <b>bool</b> ( <i>expr</i> )              | <b>True</b> if <i>expr</i> is true, <b>False</b> otherwise. | see True, False |
| None, numeric zeros, empty sequences and mappings | considered False                                            |                 |
| all other values                                  | considered True                                             |                 |
| not x                                             | <b>True</b> if x is <b>False</b> , else <b>False</b>        |                 |
| x or y                                            | if $x$ is <b>False</b> then $y$ , else $x$                  | (1)             |
| x and $y$                                         | if $x$ is <b>False</b> then $x$ , else $y$                  | (1)             |

## Notes:

- Truth testing behavior can be overridden for a given class by defining special method \_\_nonzero\_\_
- (1) Evaluate second arg only if necessary to determine outcome.

#### Numeric types

#### Floats, integers, long integers, Decimals.

Floats (type float) are implemented with C doubles. Integers (type int) are implemented with C longs (signed 32 bits, maximum value is sys.maxint)

Long integers (type long) have unlimited size (only limit is system resources).

Integers and long integers are **unified** starting from release 2.2 (the **L** suffix is no longer required). int() returns a long integer instead of raising OverflowError. Overflowing operations such as 2<<32 no longer trigger FutureWarning and return a long integer.
Since 2.4, new type Decimal introduced (see module: decimal) to compensate for some limitations of the

floating point type, in particular with fractions. Unlike floats, decimal numbers can be represented exactly; exactness is preserved in calculations; precision is user settable via the Context type [PEP 327].

Operators on all numeric types

Operators on all numeric types

| Operation               | Result                                                  |
|-------------------------|---------------------------------------------------------|
| $\mathbf{abs}(x)$       | the absolute value of <i>x</i>                          |
| int(x)                  | x converted to integer                                  |
| long(x)                 | x converted to long integer                             |
| <b>float</b> (x)        | x converted to floating point                           |
| -x                      | x negated                                               |
| +x                      | x unchanged                                             |
| x + y                   | the sum of x and y                                      |
| x - y                   | difference of <i>x</i> and <i>y</i>                     |
| x * y                   | product of x and y                                      |
| x/y                     | true division of x by y: $1/2 \rightarrow 0.5(1)$       |
| x//y                    | floor division operator: $1//2 \rightarrow 0$ (1)       |
| x % y                   | x modulo y                                              |
| $\mathbf{divmod}(x, y)$ | the tuple $(x//y, x\%y)$                                |
| x ** y                  | $x$ to the power $y$ (the same as $\mathbf{pow}(x,y)$ ) |

#### Notes:

(1) / is still a floor division (1/2 == 0) unless validated by a from \_\_future\_\_ import division.

classes may override methods \_\_truediv\_\_ and \_\_floordiv\_\_ to redefine these operators.

Bit operators on integers and long integers

#### Bit operators

| Operation            | Result                               |
|----------------------|--------------------------------------|
| ~x                   | the bits of x inverted               |
| x ^ y                | bitwise exclusive or of x and y      |
| x & y                | bitwise and of <i>x</i> and <i>y</i> |
| $x \mid y$           | bitwise or of x and y                |
| <i>x</i> << <i>n</i> | x shifted left by n bits             |
| <i>x</i> >> <i>n</i> | x shifted right by n bits            |

#### Complex Numbers

- Type complex, represented as a pair of machine-level double precision floating point numbers.
- The real and imaginary value of a complex number z can be retrieved through the attributes z.real and z.imag.

#### Numeric exceptions

TypeError

raised on application of arithmetic operation to non-number

OverflowErrôr

numeric bounds exceeded

ZeroDivisionError

raised when zero second argument of div or modulo op

# Operations on all sequence types (lists, tuples, strings)

Operations on all sequence types

| Operation                                                                  | Result                                                                                                    | Notes    |
|----------------------------------------------------------------------------|----------------------------------------------------------------------------------------------------|----------|
| x in $s$                                                                   | True if an item of s is equal to x, else False                                                                                        | (3)      |
| x not in s                                                                 | False if an item of s is equal to x, else True                                                                                        | (3)      |
| s1 + s2                                                                    | the concatenation of s1 and s2                                                                                                    |          |
| s * n, n*s                                                                 | n copies of s concatenated                                                                                                    |          |
| s[i]                                                                       | i'th item of s, origin o                                                                                                    | (1)      |
| s[i: j]                                                                    | Slice of <i>s</i> from <i>i</i> (included) to <i>j</i> (excluded). Optional <i>step</i> value, possibly                               | (1), (2) |
| s[i: j:step]                                                               | negative (default: 1).                                                                                                    |          |
| <b>len</b> (s)                                                             | Length of s                                                                                                    |          |
| min(s)                                                                     | Smallest item of s                                                                                                    |          |
| max(s)                                                                     | Largest item of s                                                                                                    |          |
| reversed(s)                                                                | [2.4] Returns an iterator on s in reverse order. s must be a sequence, not an iterator (use reversed(list(s)) in this case. [PEP 322] |          |
| sorted(iterable [, cmp] [, cmp=cmpFct] [, key=keyGetter] [, reverse=bool]) | [2.4] works like the new in-place list.sort(), but sorts a <b>new</b> list created from the <i>iterable</i> .                         |          |

#### Notes:

- (1) if i or j is negative, the index is relative to the end of the string, ie len(s)+i or len(s)+j is substituted. But note that -o is still o.
- (2) The slice of s from i to j is defined as the sequence of items with index k such that i <= k < j. If i or j is greater than len(s), use len(s). If j is omitted, use len(s). If i is greater than or equal to j, the slice is empty.
- (3) For strings: before 2.3, x must be a single character string; Since 2.3, x in s is True if x is a substring of s.

# Operations on mutable sequences (type list)

Operations on mutable sequences

| Operation                                                                      | Result                                                                                               | Notes    |
|--------------------------------------------------------------------------------|----------------------------------------------------------------------------------------------------|----------|
| s[i] = x                                                                       | item $i$ of $s$ is replaced by $x$                                                                   |          |
| s[i:j[:step]] = t                                                              | slice of $s$ from $i$ to $j$ is replaced by $t$                                                      |          |
| <b>del</b> s[i:j[:step]]                                                       | same as $s[i:j] = []$                                                                                |          |
| $s.\mathbf{append}(x)$                                                         | same as $s[len(s):len(s)] = [x]$                                                                     |          |
| s. <b>extend</b> $(x)$                                                         | same as $s[len(s):len(s)] = x$                                                                       | (5)      |
| $s.\mathbf{count}(x)$                                                          | returns number of <i>i</i> 's for which $s[i] == x$                                                  |          |
| s.index(x[, start[, stop]])                                                    | returns smallest $i$ such that $s[i]==x$ . $start$ and $stop$ limit search to only part of the list. | (1)      |
| s.insert(i, x)                                                                 | same as $s[i:i] = [x]$ if $i \ge 0$ . $i = -1$ inserts <b>before</b> the last element.               |          |
| $s.\mathbf{remove}(x)$                                                         | same as $del s[s.index(x)]$                                                                          | (1)      |
| s. <b>pop</b> ([i])                                                            | same as $x = s[i]$ ; del $s[i]$ ; return $x$                                                         | (4)      |
| s.reverse()                                                                    | reverses the items of s in place                                                                     | (3)      |
| s.sort([cmp])<br>s.sort([cmp=cmpFct]<br>[, key=keyGetter]<br>[, reverse=bool]) | sorts the items of <i>s</i> in place                                                                 | (2), (3) |

# Notes:

- (1) Raises a ValueError exception when x is not found in s (i.e. out of range).
- (2) The sort() method takes an optional argument cmp specifying a comparison function takings 2 list items and returning -1, 0, or 1 depending on whether the 1st argument is considered smaller than, equal to, or larger than the 2nd argument. Note that this slows the sorting process down considerably. Since 2.4, the cmp argument may be specified as a keyword, and 2 optional keywords args are added: key is a fct that takes a list item and returns the key to use in the comparison (faster than cmp); reverse: If True, reverse the sense of the comparison used. Since Python 2.3, the sort is guaranteed "stable". This means that two entries with equal keys will be returned in the same order as they were input. For example, you can sort a list of people by name, and then sort the list by age, resulting in a list sorted by age where people with the same age are in name-sorted order.
- (3) The sort() and reverse() methods **modify** the list **in place** for economy of space when sorting or reversing a large list. They don't return the sorted or reversed list to remind you of this side effect.
- (4) The pop() method is not supported by mutable sequence types other than lists. The optional argument i defaults to -1, so that by default the last item is removed and returned.
- (5) Raises a TypeError when x is not a list object.

# Operations on mappings / dictionaries (type dict)

Operations on mappings

| Operation | Result                   | Notes |
|-----------|--------------------------|-------|
| len(d)    | The number of items in d |       |

| Operation                               | Result                                                                  | Notes |
|-----------------------------------------|-------------------------------------------------------------------------|-------|
| dict()                                  | Creates an empty dictionary.                                            |       |
| dict(**kwargs)                          | Creates a dictionary init with the keyword args <i>kwargs</i> .         |       |
| dict(iterable)                          | Creates a dictionary init with (key, value) pairs provided              |       |
| dict(d)                                 | by iterable.                                                            |       |
|                                         | Creates a dictionary which is a copy of dictionary d.                   |       |
| d.fromkeys(iterable, value=None)        | Class method to create a dictionary with keys provided by               |       |
|                                         | iterator, and all values set to value.                                  |       |
| d[k]                                    | The item of $d$ with key $k$                                            | (1)   |
| d[k] = x                                | Set $d[k]$ to $x$                                                       |       |
| $\operatorname{\mathbf{del}} d[k]$      | Removes $d[k]$ from $d$                                                 | (1)   |
| d.clear()                               | Removes all items from <i>d</i>                                         |       |
| d.copy()                                | A shallow copy of d                                                     |       |
| $d.\mathbf{has}_{\mathbf{key}}(k)$      | True if $d$ has key $k$ , else False                                    |       |
| $k \operatorname{in} d$                 |                                                                         |       |
| d.items()                               | A copy of d's list of (key, item) pairs                                 | (2)   |
| $d.\mathbf{keys}()$                     | A copy of $d$ 's list of keys<br>for k, v in $d2$ .items(): $d1[k] = v$ | (2)   |
| $d1.\mathbf{update}(d2)$                | for k, v in $d2$ .items(): $d1[k] = v$                                  |       |
|                                         | Since 2.4, <b>update</b> (**kwargs) and <b>update</b> (iterable) may    |       |
|                                         | also be used.                                                           |       |
| d.values()                              | A copy of d's list of values                                            | (2)   |
| $d.\mathbf{get}(k, defaultval)$         | The item of $d$ with key $k$                                            | (3)   |
| d. <b>setdefault</b> $(k[,defaultval])$ | d[k] if $k$ in $d$ , else $defaultval$ (also setting it)                | (4)   |
| d.iteritems()                           | Returns an iterator over (key, value) <b>pairs</b> .                    |       |
| d.iterkeys()                            | Returns an iterator over the mapping's <b>keys</b> .                    |       |
| d.itervalues()                          | Returns an iterator over the mapping's values.                          |       |
| $d.\mathbf{pop}(k[, default])$          | Removes key k and returns the corresponding value. If                   |       |
|                                         | key is not found, <i>default</i> is returned if given, otherwise        |       |
|                                         | KeyError is raised.                                                     |       |
| d.popitem()                             | Removes and returns an arbitrary (key, value) pair from d               | •     |

## Notes:

- TypeError is raised if key is not acceptable.
  (1) KeyError is raised if key k is not in the map.
  (2) Keys and values are listed in random order.
  (3) Never raises an exception if k is not in the map, instead it returns *defaultval*. *defaultval* is optional, when not provided and k is not in the map, None is returned.
  (4) Never raises an exception if k is not in the map, instead returns *defaultVal*, and adds k to map with value *defaultVal*. *defaultVal* is optional. When not provided and k is not in the map, None is returned and added to map.

# Operations on strings (types str & unicode)

These string methods largely (but not completely) supersede the functions available in the string module. The str and unicode types share a common base class basestring.

Operations on strings

| Operation                               | Result                                                                                                    | Notes |
|-----------------------------------------|----------------------------------------------------------------------------------------------------|-------|
| s.capitalize()                          | Returns a copy of s with its first character capitalized, and the rest of the characters lowercased.                                                                                                    |       |
| s.center(width[, fillChar='])           | Returns a copy of <i>s</i> centered in a string of length <i>width</i> , surrounded by the appropriate number of <i>fillChar</i> characters.                                                                                                    | (1)   |
| s.count(sub[, start[, end]])            | Returns the number of occurrences of substring <i>sub</i> in string <i>s</i> .                                                                                                    | (2)   |
| s.decode([encoding[, errors]])          | Returns a unicode string representing the decoded version of strs, using the given codec (encoding). Useful when reading from a file or a I/O function that handles only str. Inverse of encode.                                                                                                    | (3)   |
| s. <b>encode</b> ([encoding[, errors]]) | Returns a str representing an encoded version of s. Mostly used to encode a unicode string to a str in order to print it or write it to a file (since these I/O functions only accept str), e.g. u'légère'.encode('utf8'). Also used to encode a str to a str, e.g. to zip (codec 'zip') or uuencode (codec 'uu') it. Inverse of decode. | (3)   |
| s.endswith(suffix [, start[, end]])     | Returns True if <i>s</i> ends with the specified <i>suffix</i> , otherwise return false. Since 2.5 <i>suffix</i> can also be a <b>tuple</b> of strings to try.                                                                                                    | (2)   |
| s.expandtabs([tabsize])                 | Returns a copy of <i>s</i> where all tab characters are expanded using spaces.                                                                                                    | (4)   |
| s.find(sub [,start[,end]])              | Returns the lowest index in <i>s</i> where substring <i>sub</i> is found. Returns <b>-1</b> if <i>sub</i> is not found.                                                                                                    | (2)   |
| s.index(sub[, start[, end]])            | like <b>find()</b> , but raises ValueError when the substring is not found.                                                                                                    | (2)   |
| s.isalnum()                             | Returns True if all characters in s are alphanumeric, False otherwise.                                                                                                    | (5)   |
| s.isalpha()                             | Returns True if all characters in $s$ are alphabetic, False otherwise.                                                                                                    | (5)   |
| s.isdigit()                             | Returns True if all characters in $s$ are digit characters, False otherwise.                                                                                                    | (5)   |
| s.islower()                             | Returns True if all characters in $s$ are lowercase, False otherwise.                                                                                                    | (6)   |

| Operation                                   | Result                                                                                                    | Notes       |
|---------------------------------------------|----------------------------------------------------------------------------------------------------|-------------|
| s.isspace()                                 | Returns True if all characters in <i>s</i> are whitespace characters, False otherwise.                                                                                                    | (5)         |
| s.istitle()                                 | Returns True if string <i>s</i> is a titlecased string, False otherwise.                                                                                                    | (7)         |
| s.isupper()                                 | Returns True if all characters in $s$ are uppercase, False otherwise.                                                                                                    | (6)         |
| separator.join(seq)                         | Returns a concatenation of the strings in the sequence seq, separated by string separator, e.g.: ",".join(['A', 'B', 'C']) -> "A,B,C"                                                                                                    |             |
| s.ljust/rjust/center(width[, fillChar=' ])  | Returns <i>s</i> left/right justified/centered in a string of length <i>width</i> .                                                                                                    | (1),<br>(8) |
| s.lower()                                   | Returns a copy of <i>s</i> converted to lowercase.                                                                                                    |             |
| s.lstrip([chars] )                          | Returns a copy of s with leading chars (default: blank chars) removed.                                                                                                    |             |
| s.partition(separ)                          | Searches for the separator <i>separ</i> in <i>s</i> , and returns a tuple (head, sep, tail) containing the part before it, the separator itself, and the part after it. If the separator is not found, returns <i>s</i> and two empty strings.                                    |             |
| s.replace(old, new[, maxCount =-1])         | Returns a copy of <i>s</i> with the first <i>maxCount</i> (-1: unlimited) occurrences of substring <i>old</i> replaced by <i>new</i> .                                                                                                    | (9)         |
| s.rfind(sub[, start[, end]])                | Returns the highest index in <i>s</i> where substring <i>sub</i> is found. Returns <b>-1</b> if <i>sub</i> is not found.                                                                                                    | (2)         |
| s.rindex(sub[ , start[, end]])              | like <b>rfind()</b> , but raises ValueError when the substring is not found.                                                                                                    | (2)         |
| s.rpartition(separ)                         | Searches for the separator <i>separ</i> in <i>s</i> , starting at the end of <i>s</i> , and returns a tuple (tail, sep, head) containing the part before it, the separator itself, and the part after it. If the separator is not found, returns two empty strings and <i>s</i> . |             |
| s. <b>rstrip</b> ([chars])                  | Returns a copy of s with trailing chars(default: blank chars) removed, e.g. aPath.rstrip('/') will remove the trailing '/'from aPath if it exists                                                                                                    |             |
| s. <b>split</b> ([ separator[, maxsplit]])  | Returns a list of the words in <i>s</i> , using <i>separator</i> as the delimiter string.                                                                                                    | (10)        |
| s. <b>rsplit</b> ([ separator[, maxsplit]]) | Same as split, but splits from the end of the string.                                                                                                    | (10)        |
| s. <b>splitlines</b> ([ keepends])          | Returns a list of the lines in <i>s</i> , breaking at line boundaries.                                                                                                    | (11)        |
| s.startswith(prefix [, start[, end]])       | Returns True if s starts with the specified <i>prefix</i> , otherwise returns False. Negative numbers may be used for <i>start</i> and <i>end</i> . Since 2.5 <i>prefix</i> can also be a <b>tuple</b> of strings to try.                                                         | (2)         |
| s. <b>strip</b> ([chars])                   | Returns a copy of <i>s</i> with leading and trailing <i>chars</i> (default: blank chars) removed.                                                                                                    |             |
| s.swapcase()                                | Returns a copy of <i>s</i> with uppercase characters converted to lowercase and vice versa.                                                                                                    |             |
| s.title()                                   | Returns a titlecased copy of <i>s</i> , i.e. words start with uppercase characters, all remaining cased characters are lowercase.                                                                                                    |             |
| s. <b>translate</b> (table [, deletechars]) | Returns a copy of <i>s</i> mapped through translation table <i>table</i> .                                                                                                    | (12)        |
| s.upper()                                   | Returns a copy of <i>s</i> converted to uppercase.                                                                                                    |             |
| s. <b>zfill</b> (width)                     | Returns the numeric string left filled with zeros in a string of length width.                                                                                                    |             |

#### Notes:

• (1) Padding is done using spaces or the given character.

• (2) If optional argument *start* is supplied, substring *s*[*start*:] is processed. If optional arguments *start* and *end* are supplied, substring *s*[*start*:*end*] is processed.

- (3) Default encoding is sys.getdefaultencoding(), can be changed via sys.setdefaultencoding(). Optional argument *errors* may be given to set a different error handling scheme. The default for *errors* is 'strict', meaning that encoding errors raise a ValueError. Other possible values are 'ignore' and 'replace'. See also module codecs.
- (4) If optional argument *tabsize* is not given, a tab size of 8 characters is assumed.
- (5) Returns False if string s does not contain at least one character.
- (6) Returns False if string s does not contain at least one cased character.
- (7) A titlecased string is a string in which uppercase characters may only follow uncased characters and lowercase characters only cased ones.
- (8) s is returned if width is less than len(s).
- (9) If the optional argument *maxCount* is given, only the first *maxCount* occurrences are replaced.
- (10) If separator is not specified or None, any whitespace string is a separator. If maxsplit is given, at most maxsplit splits are done.
- (11) Line breaks are not included in the resulting list unless *keepends* is given and true.
- (12) *table* must be a string of length 256. All characters occurring in the optional argument *deletechars* are removed prior to translation.

## String formatting with the % operator

formatString % args --> evaluates to a string

• *formatString* mixes normal text with C printf *format fields* :

%[flag][width][.precision] formatCode

where *formatCode* is one of c, s, i, d, u, o, x, X, e, E, f, g, G, r, % (see table below).

- The *flag* characters -, +, blank, # and o are understood (see table below). *Width* and *precision* may be a \* to specify that an integer argument gives the actual width or precision. Examples of width and precision:

**Examples** 

| Format string         | Result       |
|-----------------------|--------------|
| '%3d' % 2             | ' 2'         |
| '%*d' % (3, 2)        | ' 2'         |
| '%-3d' % 2            | '2 '         |
| '%03d' % 2            | '002'        |
| '% d' % 2             | ' 2'         |
| '%+d' % 2             | '+2'         |
| '%+3d' % -2           | ' -2'        |
| '%- 5d' % 2           | ' 2 '        |
| '%.4f' % 2            | '2.0000'     |
| '%.*f' % (4, 2)       | '2.0000'     |
| '%0*.*f' % (10, 4, 2) | '00002.0000' |
| '%10.4f' % 2          | ' 2.0000'    |
| '%010.4f' % 2         | '00002.0000' |

- %s will convert any type argument to string (uses *str(*) function)
- args may be a single arg or a tuple of args

```
'%s has %03d quote types.' % ('Python', 2) == 'Python has 002 quote types.'
```

• Right-hand-side can also be a *mapping*:

```
a = '%(lang)s has %(c)03d quote types.' % {'c':2, 'lang':'Python'}
```

(vars() function very handy to use on right-hand-side)

#### Format codes

| Code | Meaning                                                                                                    |  |
|------|----------------------------------------------------------------------------------------------------|--|
|      | O Company of the company of the comp |  |
| d    | Signed integer decimal.                                                                                                    |  |
| i    | Signed integer decimal.                                                                                                    |  |
| 0    | Unsigned octal.                                                                                                    |  |
| u    | Unsigned decimal.                                                                                                    |  |
| X    | Unsigned hexadecimal (lowercase).                                                                                                    |  |
| X    | Unsigned hexadecimal (uppercase).                                                                                                    |  |
| e    | Floating point exponential format (lowercase).                                                                                                    |  |
| Е    | Floating point exponential format (uppercase).                                                                                                    |  |
| f    | Floating point decimal format.                                                                                                    |  |
| F    | Floating point decimal format.                                                                                                    |  |
| g    | Same as "e" if exponent is greater than -4 or less than precision, "f" otherwise.                                                                                                    |  |
| G    | Same as "E" if exponent is greater than -4 or less than precision, "F" otherwise.                                                                                                    |  |
| c    | Single character (accepts integer or single character string).                                                                                                    |  |
| r    | String (converts any python object using repr()).                                                                                                    |  |
| S    | String (converts any python object using str()).                                                                                                    |  |
| %    | No argument is converted, results in a "%" character in the result. (The complete specification is %%.)                                                                                                    |  |

Conversion flag characters

| Flag | Meaning                                                                                                    |
|------|----------------------------------------------------------------------------------------------------|
| #    | The value conversion will use the "alternate form".                                                          |
| 0    | The conversion will be zero padded.                                                                          |
| -    | The converted value is left adjusted (overrides "-").                                                        |
|      | (a space) A blank should be left before a positive number (or empty string) produced by a signed conversion. |
| +    | A sign character ("+" or "-") will precede the conversion (overrides a "space" flag).                        |

# String templating

Since 2.4 [PEP 292] the string module provides a new mechanism to substitute variables into template strings.

Variables to be substituted begin with a \$. Actual values are provided in a dictionary via the substitute or safe\_substitute methods (substitute throws KeyError if a key is missing while safe\_substitute ignores it):

```
t = string.Template('Hello $name, you won $$$amount') # (note $$ to literalize $)
t.substitute({'name': 'Eric', 'amount': 100000}) # -> u'Hello Eric, you won $100000'
```

# File objects

(Type file). Created with built-in functions open() [preferred] or its alias file(). May be created by other modules' functions as well.

Unicode file names are now supported for all functions accepting or returning file names (open, os.listdir, etc...).

#### Operators on file objects

#### File operations

| Operation                                         | Result                                                                                                    |  |
|---------------------------------------------------|----------------------------------------------------------------------------------------------------|--|
| f.close()                                         | Close file $f$ .                                                                                                    |  |
| f.fileno()                                        | Get fileno (fd) for file $f$ .                                                                                                    |  |
| f.flush()                                         | Flush file $f$ 's internal buffer.                                                                                                    |  |
| f.isatty()                                        | 1 if file $f$ is connected to a tty-like dev, else 0.                                                                                                    |  |
| f.next()                                          | Returns the next input line of file $f$ , or raises StopIteration when EOF is hit. Files are their own <i>iterators</i> . next is implicitly called by constructs like for line in f: print line. |  |
| f.read([size])                                    | Read at most <i>size</i> bytes from file <i>f</i> and return as a string object. If <i>size</i> omitted, read to EOF.                                                                             |  |
| f.readline()                                      | Read one entire line from file $f$ . The returned line has a trailing $\setminus n$ , except possibly at EOF. Return " on EOF.                                                                    |  |
| f.readlines()                                     | Read until EOF with <b>readline</b> () and return a list of lines read.                                                                                                    |  |
| f.xreadlines()                                    | Return a sequence-like object for reading a file line-by-line without reading the entire file into memory. From 2.2, use rather: <b>for</b> line <b>in</b> f (see below).                         |  |
| <b>for</b> line <b>in</b> <i>f</i> : do something | Iterate over the lines of a file (using readline)                                                                                                    |  |
| f. <b>seek</b> (offset[, whence=o])               | Set file <i>f</i> 's position, like "stdio's fseek()".                                                                                                    |  |
|                                                   | whence == 0 then use absolute indexing.                                                                                                    |  |
|                                                   | whence == 1 then offset relative to current pos.                                                                                                    |  |
| C. 110                                            | whence == 2 then offset relative to file end.                                                                                                    |  |
| f.tell()                                          | Return file $f$ 's current position (byte offset).                                                                                                    |  |
| f.truncate([size])                                | Truncate <i>f</i> 's size. If <i>size</i> is present, f is truncated to (at most) that size, otherwise f is truncated at current position (which remains unchanged).                              |  |
| f.write(str)                                      | Write string to file <i>f</i> .                                                                                                    |  |
| f.writelines(list)                                | Write list of strings to file f. No EOL are added.                                                                                                    |  |

#### File Exceptions

E0FError

End-of-file hit when reading (may be raised many times, e.g. if f is a tty).

I0Error

Other I/O-related I/O operation failure

# **Sets**

Since 2.4, Python has 2 new *built-in types* with fast C implementations [PEP 218]: set and frozenset (immutable set). Sets are unordered collections of unique (non duplicate) elements. Elements must be hashable. frozensets are hashable (thus can be elements of other sets) while sets are not. All sets are *iterable*.

Since 2.3, the *classes* Set and ImmutableSet were available in the module sets. This module remains in the 2.4 std library in addition to the built-in types.

#### **Main Set operations**

| Operation                            | Result                                                                                                    |
|--------------------------------------|----------------------------------------------------------------------------------------------------|
| set/frozenset([iterable=None])       | [using built-in types] Builds a set or frozenset from the given iterable (default: empty), e.g. set([1,2,3]), set("hello"). |
| Set/ImmutableSet([iterable=None])    | [using the sets module] Builds a Set or ImmutableSet from the given <i>iterable</i> (default: empty), e.g. Set([1,2,3]).    |
| len(s)                               | Cardinality of set s.                                                                                                    |
| elt in s / not in s                  | True if element <i>elt</i> belongs / does not belong to set <i>s</i> .                                                      |
| for elt in s: process elt            | Iterates on elements of set <i>s</i> .                                                                                      |
| s1.issubset(s2)                      | True if every element in s1 is in s2.                                                                                       |
| s1.issuperset(s2)                    | True if every element in s2 is in s1.                                                                                       |
| $s.\mathbf{add}(elt)$                | Adds element <i>elt</i> to set <i>s</i> (if it doesn't already exist).                                                      |
| s.remove(elt)                        | Removes element <i>elt</i> from set <i>s</i> . KeyError if element not found.                                               |
| s.clear()                            | Removes all elements from this set (not on immutable sets!).                                                                |
| s1.intersection(s2) or s1&s2         | Returns a new Set with elements common to <i>s1</i> and <i>s2</i> .                                                         |
| s1. <b>union</b> (s2) or s1 s2       | Returns a new Set with elements from both s1 and s2.                                                                        |
| s1.difference(s2) or s1-s2           | Returns a new Set with elements in <i>s1</i> but not in <i>s2</i> .                                                         |
| s1.symmetric_difference(s2) or s1^s2 | Returns a new Set with elements in either <i>s1</i> or <i>s2</i> but not both.                                              |
| s.copy()                             | Returns a shallow copy of set s.                                                                                            |
| s. <b>update</b> (iterable)          | Adds all values from <i>iterable</i> to set <i>s</i> .                                                                      |

## Date/Time

Python **has no** intrinsic Date and Time types, but provides 2 built-in modules:

- time: time access and conversions
- $\bullet$  datetime: classes date, time, datetime, timedelta, tzinfo.

...see also the third-party module: mxDateTime.

# **Advanced Types**

#### - See manuals for more details -

- Module objects
- Class objects
- Class instance objects
- *Type* objects (see module: types)
- *File* objects (see above)
- Slice objects
- Ellipsis object, used by extended slice notation (unique, named Ellipsis)
- *Null* object (unique, named None)
- XRange objects

  - Callable types:

    User-defined (written in Python):

    User-defined Function objects

    User-defined Method objects

    - Built-in (written in C):
      - Built-in *Function* objects ■ Built-in *Method* object
- Internal Types:
  - o Code objects (byte-compile executable Python code: bytecode)
  - Frame objects (execution frames)
  - Traceback objects (stack trace of an exception)

# Statements

| Statement                                        | Result                                                                                                    |
|--------------------------------------------------|----------------------------------------------------------------------------------------------------|
| pass                                             | Null statement                                                                                                    |
| del name[, name]*                                | Unbind <i>name</i> (s) from object. Object will be indirectly (and automatically) deleted only if no longer referenced.                                                                                                    |
| <b>print</b> [>> fileobject,] [s1 [, s2 ]* [,]   | Writes to sys.stdout, or to <i>fileobject</i> if supplied. Puts spaces between arguments. Puts newline at end unless statement ends with <b>comma</b> [if nothing is printed when using a comma, try calling system.out.flush()]. Print is not required when running interactively, simply typing an expression will print its value, unless the value is None. |
| exec x [in globals [, locals]]                   | Executes <i>x</i> in namespaces provided. Defaults to current namespaces. <i>x</i> can be a string, open file-like object or a function object. <i>locals</i> can be any mapping type, not only a regular Python dict. See also built-in function execfile.                                                                                                    |
| callable(value, [id=value] ,<br>[*args], [**kw]) | Call function <i>callable</i> with parameters. Parameters can be passed by name or be omitted if function defines default values. E.g. if <i>callable</i> is defined as "def <i>callable</i> (p1=1, p2=2)"                                                                                                    |
|                                                  | "callable()" <=> "callable(1, 2)" "callable(10)" <=> "callable(10, 2)" "callable(p2=99)" <=> "callable(1, 99)"                                                                                                    |
|                                                  | *args is a tuple of <b>positional</b> arguments. **kw is a dictionary of <b>keyword</b> arguments.                                                                                                    |

# Assignment operators

Assignment operators

| Operator          | Result                                        | Notes  |
|-------------------|-----------------------------------------------|--------|
| a = b             | Basic assignment - assign object b to label a | (1)(2) |
| a += b            | Roughly equivalent to $a = a + b$             | (3)    |
| a = b             | Roughly equivalent to $a = a - b$             | (3)    |
| a *= b            | Roughly equivalent to $a = a * b$             | (3)    |
| $a \neq b$        | Roughly equivalent to $a = a / b$             | (3)    |
| a//=b             | Roughly equivalent to $a = a // b$            | (3)    |
| a %= b            | Roughly equivalent to $a = a \% b$            | (3)    |
| a **= b           | Roughly equivalent to $a = a^{**}b$           | (3)    |
| a <b>&amp;=</b> b | Roughly equivalent to $a = a \& b$            | (3)    |
| $a \mid = b$      | Roughly equivalent to $a = a \mid b$          | (3)    |
| a ^= b            | Roughly equivalent to $a = a \wedge b$        | (3)    |
| a >>= b           | Roughly equivalent to $a = a >> b$            | (3)    |
| $a \ll b$         | Roughly equivalent to $a = a << b$            | (3)    |

# <u>Notes</u>:

(1) Can unpack tuples, lists, and strings:

```
first, second = l[0:2]  # equivalent to: first=l[0]; second=l[1]
[f, s] = range(2)  # equivalent to: f=0; s=1
c1,c2,c3 = 'abc'  # equivalent to: c1='a'; c2='b'; c3='c'
(a, b), c, (d, e, f) = ['ab', 'c', 'def']  # equivalent to: a='a'; b='b'; c='c';
d='d'; e='e'; f='f'
```

Tip: x, y = y, x swaps x and y.

• (2) Multiple assignment possible:

```
a = b = c = 0
list1 = list2 = [1, 2, 3] # list1 and list2 points to the same list (l1 is l2)
```

• (3) Not exactly equivalent - a is evaluated only once. Also, where possible, operation performed in-place - a is modified rather than replaced.

# **Conditional Expressions**

Conditional Expressions (not statements) have been added since 2.5 [PEP 308]:

```
result = (whenTrue if condition else whenFalse)
is equivalent to:
   if condition:
        result = whenTrue
   else:
        result = whenFalse
```

() are not mandatory but recommended.

#### **Control Flow statements**

#### Control flow statements

| Statement                              | Result                                                                                                    |
|----------------------------------------|----------------------------------------------------------------------------------------------------|
| <b>if</b> condition: suite             | Usual if/else if/else statement. See also Conditional Expressions.                                                              |
| [elif condition: suite]*               |                                                                                                    |
| [else:                                 |                                                                                                    |
| suite]                                 |                                                                                                    |
| while condition:                       | Usual while statement. The else <i>suite</i> is executed after loop exits, unless the loop                                      |
| suite                                  | is exited with break.                                                                                                    |
| [else:                                 |                                                                                                    |
| suite]                                 | Y                                                                                                    |
| <b>for</b> element <b>in</b> sequence: | Iterates over sequence, assigning each element to element. Use built-in range                                                   |
| suite                                  | function to iterate a number of times. The else <i>suite</i> is executed at end unless                                          |
| [else:                                 | loop exited with break.                                                                                                    |
| suite]                                 |                                                                                                    |
| break                                  | Immediately exits for or while loop.                                                                                            |
| continue                               | Immediately does next iteration of for or while loop.                                                                           |
| return [result]                        | Exits from function (or method) and returns <i>result</i> (use a <b>tuple</b> to return more                                    |
|                                        | than one value). If no result given, then returns None.                                                                         |
| yield expression                       | (Only used within the body of a generator function, outside a try of a tryfinally). "Returns" the evaluated <i>expression</i> . |
|                                        | cijiii znacejji netarno ine oranaced expressioni                                                                                |

# **Exception statements**

**Exception statements** 

| Statement                                                                                    | Result                                                                                                    |
|----------------------------------------------------------------------------------------------|----------------------------------------------------------------------------------------------------|
| assert expr[, message]                                                                       | <pre>expr is evaluated. if false, raises exception AssertionError with message. Before 2.3, inhibited ifdebug is 0.</pre>                                                                                                    |
| try: block1 [except [exception [, value]: handler]+ [else: else-block] try:                  | Statements in <i>block1</i> are executed. If an exception occurs, look in except clause(s) for matching <i>exception(s)</i> . If matches or bare except, execute <i>handler</i> of that clause. If no exception happens, <i>else-block</i> in else clause is executed after <i>block1</i> . If <i>exception</i> has a value, it is put in variable <i>value</i> . <i>exception</i> can also be a <b>tuple</b> of exceptions, e.g. except(KeyError, NameError), e: print e.  Statements in <i>block1</i> are executed. If no exception, execute <i>final-block</i>     |
| block1 finally: final-block                                                                  | (even if block1 is exited with a return, break or continue statement). If exception did occur, execute final-block and then immediately re-raise exception. Typically used to ensure that a resource (file, lock) allocated before the try is freed (in the final-block) whatever the outcome of block1 execution. See also the with statement below.                                                                                                    |
| try: block1 [except [exception [, value]: handler1]+ [else: else-block] finally: final-block | Unified try/except/finally. Equivalent to a tryexcept nested inside a tryfinally [PEP341]. See also the with statement below.                                                                                                    |
| with allocate-expression [as variable] with-block                                            | Alternative to the tryfinally structure [PEP343]. allocate-expression should evaluate to an object that supports the context management protocol, representing a resource. This object may return a value that can optionally be bound to variable (variable is not assigned the result of expression). The object can then run set-up code before with-block is executed and some clean-up code is executed after the block is done, even if the block raised an exception. Standard Python objects such as files and locks support the context management protocol: |
|                                                                                              | with open('/etc/passwd', 'r') as f: # file automatically closed on block exit for line in f: print line                                                                                                    |
|                                                                                              | with threading.Lock(): # lock automatically released on block exit do something                                                                                                    |
|                                                                                              | You can also write your own context managers. In 2.5 the statement must be enabled by: fromfuture import with_statement. The statement will always be enabled in Python 2.6.                                                                                                    |
| raise exceptionInstance                                                                      | Raises an instance of a class derived from Exception ( <b>preferred</b> form of raise).                                                                                                    |
| raise exceptionClass [, value [, traceback]]                                                 | Raises <i>exception</i> of given class <i>exceptionClass</i> with optional value <i>value</i> . Arg <i>traceback</i> specifies a traceback object to use when printing the exception's backtrace.                                                                                                    |
| raise                                                                                        | A raise statement without arguments re-raises the last exception raised in the current function.                                                                                                    |

- An exception is an *instance* of an *exception class* (before 2.0, it may also be a mere *string*).
- Exception classes must be derived from the predefined class: Exception, e.g.:

```
class TextException(Exception): pass
     if bad:
raise TextException()
except Exception:
   print 'Oops' # This will be printed because TextException is a subclass of Exception
```

- When an error message is printed for an unhandled exception, the class name is printed, then a colon and a space, and finally the instance converted to a string using the built-in function str(). All built-in exception classes derives from StandardError, itself derived from Exception.
- [PEP 352]: Exceptions can now be **new-style classes**, and all built-in ones are. Built-in exception hierarchy slightly reorganized with the introduction of base class BaseException. Raising strings as exceptions is now deprecated (warning).

#### Name Space Statements

Imported module files must be located in a directory listed in the Python path (sys.path). Since 2.3, they may reside in a **zip** file [e.g. sys.path.insert(o, "aZipFile.zip")].

#### **Absolute/relative imports** (since 2.5 [PEP328]):

- Feature must be enabled by: from \_\_future\_\_ import absolute\_import: will probably be adopted in 2.7.
- Imports are normally relative: modules are searched first in the current directory/package, and then

in the builtin modules, resulting in possible ambiguities (e.g. masking a builtin symbol).

- When the new feature is enabled:
  - import X will look up for module X in sys.path first (absolute import).
  - o import .X (with a dot) will still search for X in the current package first, then in builtins (relative import).
  - import ... X will search for X in the package containing the current one, etc...

Packages (>1.5): a package is a name space which maps to a directory including module(s) and the special initialization module \_\_init\_\_.py (possibly empty).

Packages/directories can be nested. You address a module's symbol via

[package.[package...].module.symbol.

[1.51: On Mac & Windows, the case of module file names must now match the case as used in the import statement

Name space statements

| Statement Statements                               | Result                                                                                                    |
|----------------------------------------------------|----------------------------------------------------------------------------------------------------|
| import module1 [as name1] [, module2]*             | Imports modules. Members of module must be referred to by qualifying with [package.]module name, e.g.:                                                  |
|                                                    | <pre>import sys; print sys.argv import package1.subpackage.module package1.subpackage.module.foo()</pre>                                                |
|                                                    | module1 renamed as name1, if supplied.                                                                                                    |
| from module import name1 [as othername1][, name2]* | Imports names from module <i>module</i> in current namespace.  from sys import argy; print argy                                                         |
|                                                    | <pre>from package1 import module; module.foo() from package1.module import foo; foo()</pre>                                                             |
|                                                    | name1 renamed as othername1, if supplied. [2.4] You can now put parentheses around the list of names in a from module import names statement (PEP 328). |
| from module import *                               | Imports all names in <i>module</i> , except those starting with "_". Use sparsely, beware of name clashes!                                              |
|                                                    | <pre>from sys import *; print argv from package.module import *; print x</pre>                                                                          |
|                                                    | Only legal at the top level of a module.  If module defines anall attribute, only names listed inall will be imported.                                  |
|                                                    | NB: "from package import *" only imports the symbols defined in the package'sinitpy file, not those in the package's modules!                           |
| global name1 [, name2]                             | Names are from global scope (usually meaning from module) rather than local (usually meaning only in function).                                         |
|                                                    | E.g. in function without global statements, assuming "x" is name that hasn't been used in function or module so far:                                    |
|                                                    | - Try to read from "x" -> NameError - Try to write to "x" -> creates "x" local to function                                                              |
|                                                    | If "x" not defined in fct, but is in module, then: - Try to read from "x", gets value from module                                                       |
|                                                    | - Try to write to "x", creates "x" local to fct But note "x[o]=3" starts with search for "x", will use to global "x" if no local "x".                   |

# **Function Definition**

```
def funcName ([paramList]):
    suite
```

Creates a function object and binds it to name funcName.

```
paramList ::= [param [, param]*]
param ::= value | id=value | *id | **id
```

• Args are passed by **value**, so only args representing a *mutable* object can be modified (are *inout* 

parameters).
Use return to return (None) from the function, or return *value* to return *value*. Use a **tuple** to return more than one value, e.g. return 1,2,3

Keyword arguments arg=value specify a default value (evaluated at function def. time). They can

only appear last in the param list, e.g. foo(x, y=1, s='')
Pseudo-arg \*args captures a tuple of all remaining non-keyword args passed to the function, e.g. if def foo(x, \*args): ... is called foo(1, 2, 3), then args will contain (2,3).
Pseudo-arg \*\*kwargs captures a dictionary of all extra keyword arguments, e.g. if def foo(x, \*\*kwargs): ... is called foo(1, y=2, z=3), then kwargs will contain {'y':2, 'z':3}. if def foo(x, \*args, \*\*kwargs): ... is called foo(1, 2, 3, y=4, z=5), then args will contain (2, 3), and kwargs will contain {'y':4, 'z':5}

- args and kwargs are conventional names, but other names may be used as well.
- \*args and \*\*kwargs can be "forwarded" (individually or together) to another function, e.g. def f1(x, \*args, \*\*kwargs): f2(\*args, \*\*kwargs)
- See also Anonymous functions (*lambdas*).

#### Class Definition

```
class className [(super_class1[, super_class2]*)]:
Creates a class object and assigns it name className.
suite may contain local "defs" of class methods and assignments to class attributes.
```

#### **Examples**:

class MyClass (class1, class2): ... Creates a class object inheriting from both class1 and class2. Assigns new class object to name MyClass.

class MyClass: ...

Creates a base class object (inheriting from nothing). Assigns new class object to name MyClass. Since 2.5 the equivalent syntax class MyClass(): ... is allowed.

class MyClass (object):

Creates a new-style class (inheriting from object makes a class a new-style class -available since Python 2.2-). Assigns new class object to name MyClass.

- First arg to class instance methods (operations) is always the target instance object, called 'self' by convention.
- (cls[,...]) called when instance is created. 1st arg is a class, others are Special static method \_\_\_new\_ \_init\_\_\_(), more details here

Special method init () is called when instance is created.

- Special method \_\_\_del\_\_\_() called when no more reference to object. Create instance by "calling" class object, possibly with arg (thus instance=apply(aClassObject, args...) creates an instance!)
- Before 2.2 it was not possible to subclass built-in classes like list, dict (you had to "wrap" them, using UserDict & UserList modules); since 2.2 you can subclass them directly (see Types/Classes unification).

#### Example:

```
class c (c_parent):
    def __init__(self, name):
        self.name = name
        def print_name(self):
    print "I'm", self.name
def call_parent(self):
    c_parent.print_name(self)
instance = c('tom')
print instance.name
instance.print_name()
"I'm tom"
```

Call parent's super class by accessing parent's method directly and passing self explicitly (see call parent

Many other special methods available for implementing arithmetic operators, sequence, mapping indexing,

Types / classes unification

Base types int, float, str, list, tuple, dict and file now (2.2) behave like classes derived from base class object, and may be **subclassed**:

```
x = int(2) # built-in cast function now a constructor for base type y = 3 # <=> int(3) (litterals are instances of new base types) print type(x), type(y) # int, int
assert isinstance(x, int) # replaces isinstance(x, types.IntType)
assert issubclass(int, object) # base types derive from base class 'object'.
s = "hello" # <=> str("hello")
assert isinstance(s, str)
f = 2.3 # <=> float(2.3)
class MyInt(int): pass
x,y = MyInt(1), MyInt("2")
                                             # may subclass base types
print x, y, x+y \# => 1,2,3
```

```
class MyList(list): pass
l = MyList("hello")
print l # ['h', 'e', 'l', 'l', 'o']
```

*New-style* classes extends object. *Old-style* classes don't.

#### Documentation Strings

Modules, classes and functions may be documented by placing a string literal by itself as the first statement in the suite. The documentation can be retrieved by getting the '\_\_doc\_\_' attribute from the module, class or function.

#### Example:

```
class C:
       "A description of C"

def init (self):

"A description of the constructor"
                   # etc.
     _doc__ == "A description of C".
_init__.__doc__ == "A description of the constructor"
```

#### **Iterators**

- An iterator enumerates elements of a collection. It is an object with a single method next() returning the next element or raising StopIteration.
- You get an iterator on obj via the new built-in function iter(obj), which calls obj.\_\_class\_\_.\_iter\_\_().
- A collection may be its **own** iterator by implementing both \_\_iter\_\_() and next(). Built-in collections (lists, tuples, strings, dict) implement \_\_iter\_\_(); dictionaries (maps) enumerate their keys; files enumerates their lines.
- You can build a list or a tuple from an iterator, e.g. list(anIterator)
- Python uses implicitely iterators wherever it has to **loop**:
  - o for elt in collection:
  - ∘ **if** elt **in** collection:
  - when assigning tuples: x,y,z= collection

#### Generators

- A generator is a function that retains its state between 2 calls and produces a new value at each invocation. The values are returned (one at a time) using the keyword yield, while return or raise StopIteration() are used to notify the end of values.
- A typical use is the production of IDs, names, or serial numbers. Fancier applications like nanothreads are also possible.
- In 2.2, the feature needs to be **enabled** by the statement: from \_\_future\_\_ import generators (not required since 2.3+)
- To **use** a generator: call the *generator function* to get a generator object, then call generator.next() to get the next value until StopIteration is raised.
- 2.4 introduces generator expressions [PEP 289] similar to list comprehensions, except that they create a generator that will return elements one by one, which is suitable for long sequences:
   linkGenerator = (link for link in get\_all\_links() if not link.followed)
   for link in linkGenerator: ...process link...

Generator expressions must appear between **parentheses**.

[PEP342] Generators before 2.5 could only produce **output**. Now values can be **passed** to generators via their method send(value). yield is now an *expression* returning a value, so val = (yield i) will *yield* i to the caller, and will reciprocally evaluate to the value "sent" back by the caller,

Two other new generator methods allow for additional control:

- throw(type, value=None, traceback=None) is used to raise an exception inside the generator (appears as raised by the yield expression).
- o close() raises a new GeneratorExit exception inside the generator to terminate the iteration.

#### Example:

```
def genID(initialValue=0):
       initialValue
  while v < initialValue + 1000:

vield "ID_%05d" % v

v += 1
   return
                # or: raise StopIteration()
generator = genID() # Create a generator
for i in range(10): # Generates 10 values
  print generator.next()
```

# **Descriptors / Attribute access**

 Descriptors are objects implementing at least the first of these 3 methods representing the descriptor protocol:

```
o __get__(self, obj, type=None) --> value
o __set__(self, obj, value)
o delete (self, obj)
```

Python now transparently uses *descriptors* to describe and access the attributes and methods of new-style classes (i.e. derived from object).)

Built-in descriptors now allow to define:

• **Static methods**: Use staticmethod(f) to make method f(x) static (unbound).

Class methods: like a static but takes the Class as 1st argument => Use f = classmethod(f) to make method f(theClass, x) a class method.

• Properties: A property is an instance of the new built-in type property, which implements the descriptor protocol for attributes => Use propertyName = property(fget=None, fset=None, fdel=None, doc=None) to define a property inside or outside a class. Then access it as propertyName or obj.propertyName

Slots. New style classes can define a class attribute \_\_slots\_\_ to constrain the list of assignable attribute names, to avoid typos (which is normally not detected by Python and leads to the creation of new attributes), e.g. \_\_slots\_\_ = ('x', 'y') Note: According to recent discussions, the real purpose of slots seems still unclear (optimization?), and their use should probably be discouraged.

#### **Decorators for functions & methods**

• [PEP 318] A decorator D is noted @D on the line preceding the function/method it decorates :

```
def f(): ...
and is equivalent to:
    def f(): ...
    f = D(f)
```

Several decorators can be applied in cascade :

 A decorator is just a function taking the fct to be decorated and returns the same function or some new callable thing.

Decorator functions can take arguments:

```
@A

@B

@C(args)

becomes:

def f(): ...

_deco = C(args)

f = A(B(_deco(f)))
```

• The decorators @staticmethod and @classmethod replace more elegantly the equivalent declarations f = staticmethod(f) and f = classmethod(f).

#### Misc

```
lambda [param_list]: returnedExpr
```

Creates an **anonymous** function.

returnedExpr must be an expression, not a statement (e.g., not "if xx:...", "print xxx", etc.) and thus can't contain newlines. Used mostly for filter(), map(), reduce() functions, and GUI callbacks.

List comprehensions

| Nested scopes Since 2.2 nested scopes no longer need to be specially enabled by a fromfuture import nested_scopes |
|----------------------------------------------------------------------------------------------------|
| directive, and are always used.                                                                                   |

# **Built-In Functions**

Built-in functions are defined in a module  $\verb"_builtin_ =$  automatically imported.

## **Built-In Functions**

| P 42                                                      | nlu                                                                                                    |  |
|-----------------------------------------------------------|----------------------------------------------------------------------------------------------------|--|
| Function                                                  | Result                                                                                                    |  |
| import(name[,                                             | Imports module within the given context (see library reference for more                                                                                                    |  |
| globals[,locals[,from list]]])                            | details)                                                                                                    |  |
| abs(x)                                                    | Returns the absolute value of the number <i>x</i> .                                                                                                    |  |
| <b>all</b> (iterable)                                     | Returns True if bool (x) is True for <b>all</b> values x in the iterable.                                                                                                    |  |
| any(iterable)                                             | Returns True if bool (x) is True for <b>any</b> value x in the iterable.                                                                                                    |  |
| <pre>apply(f, args[, keywords])</pre>                     | Calls func/method f with arguments args and optional keywords. deprecated                                                                                                    |  |
|                                                           | <pre>since 2.3, replace apply(func, args, keywords) with func(*args, **keywords) [details]</pre>                                                                                                    |  |
| basestring()                                              | Abstract superclass of str and unicode; can't be called or instantiated directly, but useful in: isinstance(obj, basestring).                                                                                                    |  |
| $\mathbf{bool}([x])$                                      | Converts a value to a Boolean, using the standard truth testing procedure. If                                                                                                    |  |
|                                                           | x is false or omitted, returns False; otherwise returns True. bool is also a class/type, subclass of int. Class bool cannot be subclassed further. Its only instances are False and True. See also boolean operators                                                                                                    |  |
| <b>buffer</b> (object[, offset[, size]])                  | Returns a Buffer from a slice of <i>object</i> , which must support the buffer call interface (string, array, buffer). <i>Non essential function</i> , see [details]                                                                                                    |  |
| callable(x)                                               | Returns True if x callable, else False.                                                                                                    |  |
| $\mathbf{chr}(i)$                                         | Returns one-character string whose ASCII code is integer i.                                                                                                    |  |
| classmethod(function)                                     | Returns a class method for <i>function</i> . A class method receives the class as implicit first argument, just like an instance method receives the instance. To declare a class method, use this idiom:                                                                                                    |  |
|                                                           | <pre>class C:     def f(cls, arg1, arg2,):     f = classmethod(f)</pre>                                                                                                    |  |
|                                                           | Then call it on the class C.f() or on an instance C().f(). The instance is ignored except for its class. If a class method is called for a derived class, the derived class object is passed as the implied first argument.  Since 2.4 you can alternatively use the decorator notation:  class C:  @classmethod                                                                                                    |  |
|                                                           | def f(cls, arg1, arg2,):                                                                                                    |  |
| $\mathbf{cmp}(x,y)$                                       | Returns negative, o, positive if $x < 0$ , $y = 0$ , $y = 0$ , respectively.                                                                                                    |  |
| coerce(x,y)                                               | Returns a tuple of the two <i>numeric</i> arguments converted to a common type.  Non essential function, see [details]                                                                                                    |  |
| compile(string, filename, kind[, flags[, dont_inherit]])  | Compiles <i>string</i> into a code object. <i>filename</i> is used in error message, can be any string. It is usually the file from which the code was read, or e.g. ' <string>' if not read from file. <i>kind</i> can be 'eval' if <i>string</i> is a single stmt, or 'single' which prints the output of expression statements that evaluate to something else than None, or be 'exec'. New args <i>flags</i> and <i>dont_inherit</i> concern <i>future</i> statements.</string> |  |
| complex(real[, image])                                    | Creates a complex object (can also be done using <b>J</b> or <b>j</b> suffix, e.g. 1+3J).                                                                                                    |  |
| <b>delattr</b> (obj, name)                                | Deletes the attribute named <i>name</i> of object <i>obj</i> <=> del obj. name                                                                                                    |  |
| dict([mapping-or-sequence])                               | Returns a new dictionary initialized from the optional argument (or an empty dictionary if no argument). Argument may be a sequence (or anything iterable) of pairs (key,value).                                                                                                    |  |
| dir([object])                                             | Without args, returns the list of names in the current local symbol table. With a module, class or class instance object as <i>arg</i> , returns the list of names in its attr. dictionary.                                                                                                    |  |
| $\mathbf{divmod}(a,b)$                                    | Returns tuple $(a//b, a\%b)$                                                                                                    |  |
| enumerate(iterable)                                       | Iterator returning pairs (index, value) of <i>iterable</i> , e.g. List(enumerate('Py')) -> [(0, 'P'), (1, 'y')].                                                                                                    |  |
| eval(s[, globals[, locals]])                              | Evaluates string s, representing a single python expression, in (optional) globals, locals contexts. s must have no NUL's or newlines. s can also be a code object. locals can be any mapping type, not only a regular Python dict.  Example:                                                                                                    |  |
|                                                           | x = 1; assert eval('x + 1') == 2                                                                                                    |  |
|                                                           | (To execute statements rather than a single expression, use Python statement exec or built-in function execfile)                                                                                                    |  |
| execfile(file[, globals[,locals]])                        | Executes a file without creating a new module, unlike import. <i>locals</i> can be any mapping type, not only a regular Python dict.                                                                                                    |  |
| file(filename[,mode[,bufsize]]) filter(function,sequence) | Opens a file and returns a new file object. Alias for open.  Constructs a list from those elements of <i>sequence</i> for which <i>function</i> returns true. <i>function</i> takes one parameter.                                                                                                    |  |
| float(x)                                                  | Converts a number or a string to floating point.                                                                                                    |  |
| frozenset([iterable])                                     | Returns a frozenset (immutable set) object whose (immutable) elements are taken from <i>iterable</i> , or empty by default. See also Sets.                                                                                                    |  |
| <b>getattr</b> (object,name[,default]))                   | Gets attribute called <i>name</i> from <i>object</i> , e.g. getattr(x, 'f') <=> x.f). If not found, raises AttributeError or returns <i>default</i> if specified.                                                                                                    |  |
| globals()                                                 | Returns a dictionary containing the current global variables.                                                                                                    |  |
| hasattr(object, name)                                     | Returns true if <i>object</i> has an attribute called <i>name</i> .                                                                                                    |  |
| hash(object)                                              | Returns the hash value of the object (if it has one).                                                                                                    |  |
| help([object])                                            | Invokes the built-in help system. No argument -> interactive help; if <i>object</i> is                                                                                                    |  |
|                                                           | a string ( <b>name</b> of a module, function, class, method, keyword, or                                                                                                    |  |
|                                                           | documentation topic), a help page is printed on the console; otherwise a help                                                                                                    |  |
|                                                           | page on <i>object</i> is generated.                                                                                                    |  |

| $ \begin{array}{c} \mathbf{hex}(x) \\ \mathbf{id}(object) \end{array} $ | Converts a number x to a hexadecimal string.                                                                                                    |  |
|-------------------------------------------------------------------------|----------------------------------------------------------------------------------------------------|--|
| id(object)                                                              |                                                                                                    |  |
|                                                                         | Returns a unique integer identifier for <i>object</i> . Since 2.5 always returns non-negative numbers.                                                                                                    |  |
| input([prompt])                                                         | Prints <i>prompt</i> if given. Reads input and <b>evaluates</b> it. Uses line editing / history if module readline available.                                                                                                    |  |
| int(x[, base])                                                          | Converts a number or a string to a plain integer. Optional <i>base</i> parameter specifies base from which to convert string values.                                                                                                    |  |
| intern(aString)                                                         | Enters <i>aString</i> in the table of interned strings and returns the string. Since 2.3, interned strings are no longer 'immortal' (never garbage collected), see [details]                                                                                                    |  |
| isinstance(obj, classInfo)                                              | Returns true if $obj$ is an instance of <b>class</b> $classInfo$ or an object of <b>type</b> $classInfo$ ( $classInfo$ may also be a <b>tuple</b> of classes or types). If issubclass(A,B) then isinstance(x,A) => isinstance(x,B)                                                                                                    |  |
| issubclass(class1, class2)                                              | Returns true if <i>class1</i> is derived from <i>class2</i> (or if <i>class1</i> is <i>class2</i> ).                                                                                                    |  |
| iter(obj[,sentinel])                                                    | Returns an <b>iterator</b> on <i>obj</i> . If <i>sentinel</i> is absent, <i>obj</i> must be a collection implementing eitheriter() orgetitem(). If <i>sentinel</i> is given, <i>obj</i> will be <b>called</b> with no arg; if the value returned is equal to <i>sentinel</i> , StopIteration will be raised, otherwise the value will be returned. See Iterators.                                                                                                    |  |
| len(obj)                                                                | Returns the length (the number of items) of an object (sequence, dictionary, or instance of class implementinglen).                                                                                                    |  |
| list([seq])                                                             | Creates an empty list or a list with same elements as <i>seq. seq</i> may be a sequence, a container that supports iteration, or an iterator object. If <i>seq</i> is already a list, returns a <b>copy</b> of it.                                                                                                    |  |
| locals()                                                                | Returns a dictionary containing current local variables.                                                                                                    |  |
| long(x[, base])                                                         | Converts a number or a string to a long integer. Optional <i>base</i> parameter specifies the base from which to convert string values.                                                                                                    |  |
| map(function, sequence[, sequence,])                                    | Returns a list of the results of applying <i>function</i> to each item from <i>sequence</i> (s). If more than one sequence is given, the function is called with an argument list consisting of the corresponding item of each sequence, substituting None for missing values when not all sequences have the same length. If <i>function</i> is None, returns a list of the items of the sequence (or a list of tuples if more than one sequence). => You might also <b>consider using list comprehensions instead of map()</b> .                                                                                                    |  |
| max(iterable[, key=func])<br>max(v1, v2,[, key=func])                   | With a single argument <i>iterable</i> , returns the <b>largest</b> item of a non-empty iterable (such as a string, tuple or list). With more than one argument, returns the largest of the arguments. The optional <i>key</i> arg is a function that takes a single argument and is called for every value in the list.                                                                                                    |  |
| min(iterable[, key=func])<br>min(v1, v2,[, key=func])                   | With a single argument <i>iterable</i> , returns the <b>smallest</b> item of a non-empty iterable (such as a string, tuple or list). With more than one argument, returns the smallest of the arguments. The optional <i>key</i> arg is a function that takes a single argument and is called for every value in the list.                                                                                                    |  |
| object()                                                                | Returns a new featureless object. object is the base class for all <i>new style</i> classes, its methods are common to all instances of new style classes.                                                                                                    |  |
| $\mathbf{oct}(x)$                                                       | Converts a number to an octal string.                                                                                                    |  |
| open(filename [, mode='r', [bufsize]])                                  | Returns a new file object. See also alias file(). Use codecs.open() instead to open an <b>encoded</b> file and provide transparent encoding / decoding.  • filename is the file name to be opened  • mode indicates how the file is to be opened:  o 'r' for reading  v'r' for writing (truncating an existing file)  a' opens it for appending  '+' (appended to any of the previous modes) open the file for updating (note that 'w+'truncates the file)  binary mode  v'U' (or 'rU') open the file for reading in Universal Newline mode: all variants of EOL (CR, LF, CR+LF) will be translated to a single LF ('\n').  bufsize is o for unbuffered, 1 for line buffered, negative or omitted for system default, >1 for a buffer of (about) the given size. |  |
| ord(c)                                                                  | Returns integer ASCII value of <i>c</i> (a string of len 1). Works with Unicode char.                                                                                                    |  |
| pow(x, y [, z])                                                         | Returns x to power y [modulo z]. See also ** operator.                                                                                                    |  |
| <b>property</b> ([fget[, fset[, fdel[, doc]]]])                         | Returns a property attribute for <i>new-style</i> classes (classes deriving from object). <i>fget</i> , <i>fset</i> , and <i>fdel</i> are functions to get the property value, set the property value, and delete the property, respectively. Typical use: class C(object):  definit(self): selfx = None defgetx(self): return selfx def setx(self, value): selfx = value def delx(self): del selfx x = property(getx, setx, delx, "I'm the 'x' property.")                                                                                                    |  |
| range([start,] end [, step])                                            | Returns list of ints from >= start and < end. With 1 arg, list from 0arg-1 With 2 args, list from startend-1 With 3 args, list from start up to end by step                                                                                                    |  |
| raw_input([prompt])                                                     | Prints <i>prompt</i> if given, then reads string from std input (no trailing \n). See also input().                                                                                                    |  |
| reduce(f, list [, init])                                                | Applies the binary function <i>f</i> to the items of <i>list</i> so as to reduce the list to a single value. If <i>init</i> is given, it is "prepended" to <i>list</i> .                                                                                                    |  |

| Function                                        | Result                                                                                                    |  |
|-------------------------------------------------|----------------------------------------------------------------------------------------------------|--|
| reload(module)                                  | Re-parses and re-initializes an already imported module. Useful in interactive mode, if you want to reload a module after fixing it. If module was syntactically correct but had an error in initialization, must import it one more time before calling reload().                                                                             |  |
| repr(object)                                    | Returns a string containing a printable and if possible <b>evaluable</b> representation of an object. <=> `object` (using backquotes). Class redefinable (repr). See also str()                                                                                                    |  |
| <b>round</b> ( <i>x</i> , <i>n</i> =0)          | Returns the floating point value <i>x</i> rounded to <i>n</i> digits after the decimal point.                                                                                                    |  |
| set([iterable])                                 | Returns a set object whose elements are taken from <i>iterable</i> , or empty by default. See also Sets.                                                                                                    |  |
| setattr(object, name, value)                    | This is the counterpart of getattr().setattr(o, 'foobar', 3) <=> o.foobar = 3.  Creates attribute if it doesn't exist!                                                                                                    |  |
| slice([start,] stop[, step])                    | Returns a <i>slice object</i> representing a range, with R/O attributes: start, stop, step.                                                                                                    |  |
| sorted(iterable[, cmp[, key[, reverse]]])       | Returns a <b>new</b> sorted list from the items in <i>iterable</i> . This contrasts with list.sort() that sorts lists <b>in place</b> and doesn't apply to immutable sequences like strings or tuples. See <i>sequences</i> .sort method.                                                                                                    |  |
| staticmethod(function)                          | Returns a static method for <i>function</i> . A static method does not receive an implicit first argument. To declare a static method, use this idiom:                                                                                                    |  |
|                                                 | <pre>class C:     def f(arg1, arg2,):     f = staticmethod(f)</pre>                                                                                                    |  |
|                                                 | Then call it on the class C.f() or on an instance C().f(). The instance is ignored except for its class.  Since 2.4 you can alternatively use the decorator notation:                                                                                                    |  |
|                                                 | <pre>class C:     @staticmethod     def f(arg1, arg2,):</pre>                                                                                                    |  |
| str(object)                                     | Returns a string containing a nicely printable representation of an object. Class overridable (str). See also repr().                                                                                                    |  |
| <b>sum</b> (iterable[, start=0])                | Returns the sum of a sequence of numbers ( <b>not</b> strings), plus the value of parameter. Returns <i>start</i> when the sequence is empty.                                                                                                    |  |
| <pre>super( type[, object-or-type])</pre>       | Returns the superclass of <i>type</i> . If the second argument is omitted the super object returned is unbound. If the second argument is an object, isinstance(obj, <i>type</i> ) must be true. If the second argument is a type, issubclass(type2, type) must be true. Typical use: class (B): def meth(self, arg): super(C, self).meth(arg) |  |
| tuple([seq])                                    | Creates an empty tuple or a tuple with same elements as <i>seq. seq</i> may be a sequence, a container that supports iteration, or an iterator object. If <i>seq</i> is already a tuple, returns <b>itself</b> (not a copy).                                                                                                    |  |
| type(obj)                                       | Returns a <i>type object</i> [see module <i>types</i> ] representing the type of <i>obj</i> . <u>Example</u> : import types if type(x) == types.StringType: print 'It is a string'. <u>NB</u> : it is better to use instead: if isinstance(x, types.StringType)                                                                                |  |
| unichr(code)                                    | Returns a unicode string 1 char long with given code.                                                                                                    |  |
| <pre>unicode(string[, encoding[,error]]])</pre> | Creates a Unicode string from a 8-bit string, using the given encoding name and error treatment ('strict', 'ignore',or 'replace'}. For objects which provide aunicode() method, it will call this method without arguments to create a Unicode string.                                                                                         |  |
| vars([object])                                  | Without arguments, returns a dictionary corresponding to the current local symbol table. With a module, class or class instance object as argument, returns a dictionary corresponding to the object's symbol table. Useful with the "%" string formatting operator.                                                                           |  |
| xrange(start [, end [, step]])                  | Like range(), but doesn't actually store entire list all at once. Good to use in "for" loops when there is a big range and little memory.                                                                                                    |  |
| <b>zip</b> (seq1[, seq2,])                      | [No, that's not a compression tool! For that, see module zipfile] Returns a list of tuples where each tuple contains the <i>n</i> th element of each of the argument sequences. Since 2.4 returns an empty list if called with no arguments (was raising TypeError before).                                                                    |  |

# **Built-In Exception classes**

**BaseException** 

Mother of all exceptions (was Exception before 2.5). New-style class. *exception* args is a tuple of the arguments passed to the constructor.

KeyboardInterrupt & SystemExit were moved out of Exception because they don't really represent errors, so now a try:...except Exception: will only catch **errors**, while a try:...except BaseException: (or simply try:..except:) will still catch **everything**.

• KeyboardInterrupt

On user entry of the interrupt key (often `CTRL-C'). Before 2.5 was derived from Exception.

SystemExit

On sys.exit(). Before 2.5 was derived from Exception.

Exception

Base of all *errors*. Before 2.5 was the base of all exceptions.

#### GeneratorExit

Raised by the close() method of *generators* to terminate the iteration.

#### StandardError

Base class for all built-in exceptions; derived from Exception root class.

#### ArithmeticError

Base class for arithmetic errors.

#### FloatingPointError

When a floating point operation fails.

#### OverflowError

On excessively large arithmetic operation.

#### ZeroDivisionError

On division or modulo operation with o as 2nd argument.

#### AssertionError

When an assert statement fails.

#### **AttributeError**

On attribute reference or assignment failure

#### EnvironmentError [new in 1.5.2]

On error outside Python; error arg. tuple is (errno, errMsg...)

# **IOError** [changed in 1.5.2]

I/O-related operation failure. **OSError [new in 1.5.2]** 

Used by the *os* module's *os.error* exception.

#### WindowsError

When a Windows-specific error occurs or when the error number does not correspond to an errno value.

#### **■ EOFError**

Immediate end-of-file hit by input() or raw\_input()

#### **ImportError**

On failure of import to find module or name.

#### **KeyboardInterrupt**

Moved under BaseException.

#### LookupError

base class for IndexError, KeyError

#### IndexError

On out-of-range sequence subscript

# KevError

On reference to a non-existent mapping (dict) key

### MemoryError

On recoverable memory exhaustion

#### **NameError**

On failure to find a local or global (unqualified) name.

#### UnboundLocalError

On reference to an unassigned local variable.

## ReferenceError

On attempt to access to a garbage-collected object via a weak reference proxy.

#### RuntimeError

Obsolete catch-all; define a suitable error instead.

# NotImplementedError [new in 1.5.2]

On method not implemented.

#### SyntaxError

On parser encountering a syntax error

#### ■ IndentationError

On parser encountering an indentation syntax error

#### TabError

On improper mixture of spaces and tabs

#### SystemError

On non-fatal interpreter error - bug - report it!

# **TypeError**

On passing inappropriate type to built-in operator or function.

# ValueError

On argument error not covered by TypeError or more precise.

# UnicodeError

On Unicode-related encoding or decoding error.

# UnicodeDecodeError

On Unicode decoding error.

#### UnicodeEncodeError

On Unicode encoding error.

# UnicodeTranslateError

On Unicode translation error.

#### **StopIteration**

Raised by an iterator's next() method to signal that there are no further values.

#### **System Exit**

Moved under BaseException.

#### Warning

Base class for warnings (see module warning)

DeprecationWarning

Warning about deprecated code.

**FutureWarning** 

Warning about a construct that will change semantically in the future.

ImportWarning

Warning about probable mistake in module import (e.g. missing init .py).

OverflowWarning

Warning about numeric overflow. Won't exist in Python 2.5.

**PendingDeprecationWarning** 

Warning about future deprecated code.

RuntimeWarning
Warning about dubious runtime behavior.
SyntaxWarning
Warning about dubious syntax.

UnicodeWarning

When attempting to compare a Unicode string and an 8-bit string that can't be converted to Unicode using default ASCII encoding (raised a UnicodeDecodeError before

**UserWarning** 

Warning generated by user code.

# Standard methods & operators redefinition in classes

Standard methods & operators map to special methods '\_\_method\_\_' and thus can be **redefined** (mostly in user-defined classes), e.g.:

```
def <u>init</u> (self, v): self.value = v
def <u>add</u>(self, r): return self.value + r
a = C(3) # sort of like calling C.__init__(a, 3)
a + 4 # is equivalent to a.__add__(4)
```

Special methods for any class

| Method                      | Description                                                                                                    |
|-----------------------------|----------------------------------------------------------------------------------------------------|
| new(cls[,])                 | Instance creation (on construction). Ifnew returns an instance of <i>cls</i> theninit is called with the rest of the arguments (), otherwise init_ is not invoked. More details here. |
| init(self, args)            | Instance initialization (on construction)                                                                                                    |
| del(self)                   | Called on object demise (refcount becomes 0)                                                                                                    |
| repr(self)                  | repr() and `` conversions                                                                                                    |
| <b>str</b> ( <i>self</i> )  | str() and print statement                                                                                                    |
| cmp(self,other)             | Compares self to other and returns <0, 0, or >0. Implements >, <, == etc                                                                                                    |
| index(self)                 | [PEP357] Allows using any object as integer indice (e.g. for slicing). Must return a single integer or long integer value.                                                            |
| lt(self, other)             | Called for <i>self &lt; other</i> comparisons. Can return anything, or can raise an exception.                                                                                        |
| le(self, other)             | Called for <i>self</i> <= <i>other</i> comparisons. Can return anything, or can raise an exception.                                                                                   |
| gt(self, other)             | Called for <i>self &gt; other</i> comparisons. Can return anything, or can raise an exception.                                                                                        |
| <b>ge</b> (self, other)     | Called for <i>self</i> >= <i>other</i> comparisons. Can return anything, or can raise an exception.                                                                                   |
| eq(self, other)             | Called for <i>self</i> == <i>other</i> comparisons. Can return anything, or can raise an exception.                                                                                   |
| ne(self, other)             | Called for <i>self</i> != <i>other</i> (and <i>self</i> <> <i>other</i> ) comparisons. Can return anything, or can raise an exception.                                                |
| hash(self)                  | Compute a 32 bit hash code; hash() and dictionary ops. Since 2.5 can also return a <b>long</b> integer, in which case the hash of that value will be taken.                           |
| nonzero(self)               | Returns 0 or 1 for truth value testing. when this method is not defined,len() is called if defined; otherwise all class instances are considered "true".                              |
| getattr(self,name)          | Called when attribute lookup doesn't find <i>name</i> . See alsogetattribute                                                                                                    |
| getattribute( self, name)   | Same asgetattr but <b>always</b> called whenever the attribute <i>name</i> is accessed.                                                                                               |
| setattr(self, name, value)  | Called when setting an attribute (inside, don't use "self.name = value", use instead "selfdict[name] = value")                                                                        |
| delattr(self, name)         | Called to delete attribute < name >.                                                                                                    |
| call(self, *args, **kwargs) | Called when an instance is called as function: obj(arg1, arg2,) is a shorthand for objcall(arg1, arg2,).                                                                              |

## Operators

See list in the operator module. Operator function names are provided with 2 variants, with or without leading & trailing '\_\_\_' (e.g. \_\_add\_\_ or add).

Numeric operations special methods

| Operator                   | Special method                                                           |
|----------------------------|--------------------------------------------------------------------------|
| self + other               | add(self, other)                                                         |
| self - other               | sub(self, other)                                                         |
| self * other               | mul(self, other)                                                         |
| self / other               | div(self, other) ortruediv(self, other) iffuturedivision is active.      |
| self // other              | floordiv(self, other)                                                    |
| self % other               | mod(self, other)                                                         |
| <b>divmod</b> (self,other) | divmod(self, other)                                                      |
| self ** other              | <b>pow</b> (self, other)                                                 |
| self & other               | and(self, other)                                                         |
| self ^ other               | xor(self, other)                                                         |
| self   other               | or(self, other)                                                          |
| self << other              | lshift(self, other)                                                      |
| self >> other              | rshift(self, other)                                                      |
| nonzero(self)              | nonzero(self) (used in boolean testing)                                  |
| -self                      | neg(self)                                                                |
| +self                      | pos(self)                                                                |
| abs(self)                  | abs(self)                                                                |
| ~self                      | <u>invert</u> ( <i>self</i> ) (bitwise)                                  |
| self += other              | iadd(self, other)                                                        |
| self -= other              | isub(self, other)                                                        |
| self*= other               | imul(self, other)                                                        |
| self /= other              | idiv(self, other) oritruediv(self, other) iffuturedivision is in effect. |
| self //= other             | ifloordiv(self, other)                                                   |
| self%= other               | imod(self, other)                                                        |
| self **= other             | ipow(self, other)                                                        |
| self <b>&amp;=</b> other   | iand(self, other)                                                        |
| self ^= other              | ixor(self, other)                                                        |
| self  = other              | ior(self, other)                                                         |
| self <<= other             | ilshift(self, other)                                                     |
| self >>= other             | <u>irshift</u> (self, other)                                             |

#### **Conversions**

| built-in function           | Special method       |
|-----------------------------|----------------------|
| int(self)                   | int(self)            |
| long(self)                  | long(self)           |
| float(self)                 | float( <i>self</i> ) |
| complex(self)               | complex(self)        |
| oct(self)                   | oct(self)            |
| $\mathbf{hex}(self)$        | hex(self)            |
| <b>coerce</b> (self, other) | coerce (self. other) |

Right-hand-side equivalents for all binary operators exist (\_\_radd\_\_, \_\_rsub\_\_, \_\_rmul\_\_, \_\_rdiv\_\_, ...).
They are called when class instance is on r-h-s of operator:

• a + 3 calls \_\_add\_\_(a, 3)

• 3 + a calls \_\_radd\_\_(a, 3)

Special operations for containers

| Operation               | Special method                         | Notes                                                                                                    |  |
|-------------------------|----------------------------------------|----------------------------------------------------------------------------------------------------|--|
| All sequences and       | All sequences and maps :               |                                                                                                    |  |
| len(self)               | len(self)                              | length of object, >= o. Length o == false                                                                  |  |
| self[k]                 | getitem(self, k)                       | Get element at indice /key k (indice starts at o). Or, if k is a slice object, return a slice.             |  |
|                         | missing(self, key)                     | Hook called when <i>key</i> is not found in the dictionary, returns the default value.                     |  |
| self[k] = value         | setitem(self, k, value)                | Set element at indice/key/slice $k$ .                                                                      |  |
| $\mathbf{del}\ self[k]$ | delitem( <i>self</i> , <i>k</i> )      | Delete element at indice/key/slice k.                                                                      |  |
| elt <b>in</b> self      | contains(self, elt)                    | More efficient than std iteration thru sequence.                                                           |  |
| elt <b>not in</b> self  | notcontains(self, elt)                 |                                                                                                    |  |
| iter(self)              | iter(self)                             | Returns an iterator on elements (keys for mappings <=> self.iterkeys()). See iterators.                    |  |
| Sequences, gener        | ral methods, plus:                     |                                                                                                    |  |
| self[i:j]               | $\{\mathbf{getslice}}_{-}(self, i, j)$ | <b>Deprecated</b> since 2.0, replaced bygetitem with a slice object as parameter.                          |  |
| self[i:j] = seq         | setslice(self, i, j, seq)              | <b>Deprecated</b> since 2.0, replaced bysetitem_ with a slice object as parameter.                         |  |
| <b>del</b> self[i:j]    | delslice(self, i, j)                   | Same as self[i:j] = [] - <b>Deprecated</b> since 2.0, replaced bydelitem with a slice object as parameter. |  |
| self* n                 | mul(self, n)                           | (repeat in the official doc but doesn't work!)                                                             |  |
| self + other            | add(self, other)                       | (concat in the official doc but doesn't work!)                                                             |  |
| Mappings, genera        | Mappings, general methods, plus:       |                                                                                                    |  |
| hash(self)              | hash(self)                             | hashed value of object <i>self</i> is used for dictionary keys                                             |  |

# Special informative state attributes for some types:

Tip: use module inspect to inspect live objects.

#### Lists & Dictionaries

| Attribute      | Meaning                                                                               |
|----------------|---------------------------------------------------------------------------------------|
| <u>methods</u> | (list, R/O): list of method names of the object <b>Deprecated</b> , use dir() instead |

#### Modules

| Attribute | Meaning                                                                                             |
|-----------|----------------------------------------------------------------------------------------------------|
| doc       | (string/None, R/O): doc string (<=>dict['doc'])                                                     |
| name      | (string, R/O): module name (also indict['name'])                                                    |
| dict      | (dict, R/O): module's name space                                                                    |
| file      | (string/undefined, R/O): pathname of .pyc, .pyo or .pyd (undef for modules statically linked to the |
|           | interpreter). Before 2.3 use sys.argv[0] instead to find the current script filename.               |
| path      | (list/undefined, R/W): List of directory paths where to find the package (for packages only).       |

#### Classes

| Attribute | Meaning                                                   |
|-----------|-----------------------------------------------------------|
| doc       | (string/None, R/W): doc string (<=>dict['doc'])           |
| name      | (string, R/ <b>W</b> ): class name (also indict['name'])  |
| module    | (string, R/W): module name in which the class was defined |
| bases     | (tuple, R/ <b>W</b> ): parent classes                     |
| dict      | (dict, R/W): attributes (class name space)                |

#### Instances

| Attribute | Meaning                        |
|-----------|--------------------------------|
| class     | (class, R/W): instance's class |
| dict      | (dict, R/W): attributes        |

User defined functions

| Attribute     | Meaning                                                                   |
|---------------|---------------------------------------------------------------------------|
| doc           | (string/None, R/ <b>W</b> ): doc string                                   |
| name          | (string, R/O): function name                                              |
| func_doc      | (R/ <b>W</b> ): same asdoc                                                |
| func_name     | (R/O, R/W from 2.4): same asname                                          |
| func_defaults |                                                                           |
| func_code     | (code, R/ <b>W</b> ): code object representing the compiled function body |
| func_globals  | (dict, R/O): ref to dictionary of func global variables                   |

**User-defined Methods** 

| Attribute | Meaning                                                        |
|-----------|----------------------------------------------------------------|
| doc       | (string/None, R/O): doc string                                 |
| name      | (string, R/O): method name (same as im_funcname)               |
| im_class  | (class, R/O): class defining the method (may be a base class)  |
| im_self   | (instance/None, R/O): target instance object (None if unbound) |
| im_func   | (function, R/O): function object                               |

#### **Built-in Functions & methods**

| Attribute      | Meaning                                                                         |
|----------------|---------------------------------------------------------------------------------|
| doc            | (string/None, R/O): doc string                                                  |
| name           | (string, R/O): function name                                                    |
| self           | [methods only] target object                                                    |
| <u>members</u> | list of attr names: [' doc ',' name ',' self ']) Deprecated, use dir() instead. |

#### Codes

| Attribute      | Meaning                                                                                                    |
|----------------|----------------------------------------------------------------------------------------------------|
| co_name        | (string, R/O): function name                                                                                         |
| co_argcount    | (int, R/o): number of positional args                                                                                |
| co_nlocals     | (int, R/O): number of local vars (including args)                                                                    |
| co_varnames    | (tuple, R/O): names of local vars (starting with args)                                                               |
| co_code        | (string, R/O): sequence of bytecode instructions                                                                     |
| co_consts      | (tuple, R/O): literals used by the bytecode, 1st one is function doc (or None)                                       |
| co_names       | (tuple, R/O): names used by the bytecode                                                                             |
| co_filename    | (string, R/O): filename from which the code was compiled                                                             |
| co_firstlineno | (int, R/O): first line number of the function                                                                        |
| co_lnotab      | (string, R/O): string encoding bytecode offsets to line numbers.                                                     |
| co_stacksize   | (int, R/O): required stack size (including local vars)                                                               |
| co_flags       | (int, R/O): flags for the interpreter bit 2 set if fct uses "*arg" syntax, bit 3 set if fct uses '**keywords' syntax |

#### Frames

| Attribute       | Meaning                                                                |
|-----------------|------------------------------------------------------------------------|
| f_back          | (frame/None, R/O): previous stack frame (toward the caller)            |
| f_code          | (code, R/O): code object being executed in this frame                  |
| f_locals        | (dict, R/O): local vars                                                |
| f_globals       | (dict, R/O): global vars                                               |
| f_builtins      | (dict, R/O): built-in (intrinsic) names                                |
| f_restricted    | (int, R/O): flag indicating whether fct is executed in restricted mode |
| f_lineno        | (int, R/O): current line number                                        |
| f_lasti         | (int, R/O): precise instruction (index into bytecode)                  |
| f_trace         | (function/None, R/W): debug hook called at start of each source line   |
| f_exc_type      | (Type/None, R/W): Most recent exception type                           |
| f_exc_value     | (any, R/W): Most recent exception value                                |
| f_exc_traceback | (traceback/None, R/W): Most recent exception traceback                 |

#### Tracebacks

| Truccoucks |                                                                                              |
|------------|----------------------------------------------------------------------------------------------|
| Attribute  | Meaning                                                                                      |
| tb_next    | (frame/None, R/O): next level in stack trace (toward the frame where the exception occurred) |
| tb_frame   | (frame, R/O): execution frame of the current level                                           |
| tb_lineno  | (int, R/O): line number where the exception occured                                          |
| tb_lasti   | (int, R/O): precise instruction (index into bytecode)                                        |

#### Slices

| Attribute | Meaning                               |
|-----------|---------------------------------------|
| start     | (any/None, R/O): lowerbound, included |
| stop      | (any/None, R/O): upperbound, excluded |
| step      | (any/None, R/O): step value           |

# Complex numbers

| Attribute | Meaning                      |
|-----------|------------------------------|
| real      | (float, R/O): real part      |
| imag      | (float, R/O): imaginary part |

xranges

| Attribute | Meaning                   |
|-----------|---------------------------|
| tolist    | (Built-in method, R/O): ? |

# **Important Modules**

#### sys

System-specific parameters and functions.

Some sys variables

| Variable                                 | Content                                                                                                    |
|------------------------------------------|----------------------------------------------------------------------------------------------------|
| argv                                     | The list of command line arguments passed to a Python script. sys.argv[0] is the                                                                                                    |
|                                          | script name.                                                                                                    |
| builtin_module_names                     | A list of strings giving the names of all modules written in C that are linked into this                                                                                                    |
|                                          | interpreter.                                                                                                    |
| byteorder                                | Native byte order, either 'big'(-endian) or 'little'(-endian).                                                                                                    |
| check_interval                           | How often to check for thread switches or signals (measured in number of virtual machine instructions)                                                                                                    |
| copyright                                | A string containing the copyright pertaining to the Python interpreter.                                                                                                    |
| exec_prefix<br>prefix                    | Root directory where platform-dependent Python files are installed, e.g. 'C:\\Python23', '/usr'.                                                                                                    |
| executable                               | Name of executable binary of the Python interpreter (e.g. 'C:\\Python23\\python.exe', '/usr/bin/python')                                                                                                    |
| exitfunc                                 | User can set to a parameterless function. It will get called before interpreter exits.  Deprecated since 2.4. Code should be using the existing atexit module                                                                                  |
| last_type, last_value,<br>last_traceback | Set only when an exception not handled and interpreter prints an error. Used by debuggers.                                                                                                    |
| maxint                                   | Maximum positive value for integers. Since 2.2 integers and long integers are unified, thus integers have no limit.                                                                                                    |
| maxunicode                               | Largest supported code point for a Unicode character.                                                                                                    |
| modules                                  | Dictionary of modules that have already been loaded.                                                                                                    |
| path                                     | Search path for external modules. Can be modified by program. sys.path[0] == directory of script currently executed.                                                                                                    |
| platform                                 | The current platform, e.g. "sunos5", "win32"                                                                                                    |
| ps1, ps2                                 | Prompts to use in interactive mode, normally ">>>" and ""                                                                                                    |
| stdin, stdout, stderr                    | File objects used for I/O. One can redirect by assigning a new file object to them (or <b>any</b> object: with a method write(string) for stdout/stderr, or with a method readline() for stdin)stdin,_stdout andstderr are the default values. |
| subversion                               | Info about Python build version in the Subversion repository: tuple (interpreter-name, branch-name, revision-range), e.g. ('CPython', 'tags/r25', '51908').                                                                                    |
| version                                  | String containing version info about Python interpreter.                                                                                                    |
| version_info                             | Tuple containing Python version info - (major, minor, micro, level, serial).                                                                                                    |
| winver                                   | Version number used to form registry keys on Windows platforms (e.g. '2.2').                                                                                                    |

Some sys functions

| Some sys junctions           |                                                                                  |
|------------------------------|----------------------------------------------------------------------------------|
| Function                     | Result                                                                           |
| _current_frames()            | Returns the current stack frames for all running threads, as a dictionary        |
|                              | mapping thread identifiers to the topmost stack frame currently active in        |
|                              | that thread at the time the function is called.                                  |
| displayhook                  | The function used to display the output of commands issued in interactive        |
|                              | mode - defaults to the builtin repr()displayhook is the original                 |
|                              | value.                                                                           |
| excepthook                   | Can be set to a user defined function, to which any uncaught exceptions are      |
|                              | passedexcepthook is the original value.                                          |
| exit(n)                      | Exits with status <i>n</i> (usually o means OK). Raises SystemExit exception     |
|                              | (hence can be caught and ignored by program)                                     |
| getrefcount(object)          | Returns the reference count of the object. Generally 1 higher than you           |
|                              | might expect, because of <i>object</i> arg temp reference.                       |
| getcheckinterval() /         | Gets / Sets the interpreter's thread switching interval (in number of            |
| setcheckinterval(interval)   | bytecode instructions, default: 10 until 2.2, 100 from 2.3).                     |
| settrace(func)               | Sets a trace function: called before each line of code is exited.                |
| setprofile(func)             | Sets a profile function for performance profiling.                               |
| exc_info()                   | Info on exception currently being handled; this is a tuple (exc_type,            |
|                              | exc_value, exc_traceback). <b>Warning</b> : assigning the traceback return value |
|                              | to a local variable in a function handling an exception will cause a circular    |
|                              | reference.                                                                       |
| setdefaultencoding(encoding) | Change default Unicode encoding - defaults to 7-bit ASCII.                       |
| getrecursionlimit()          | Retrieve maximum recursion depth.                                                |
| setrecursionlimit()          | Set maximum recursion depth (default 1000).                                      |
|                              |                                                                                  |

#### os

Miscellaneous operating system interfaces.

<sup>&</sup>quot;synonym" for whatever OS-specific module (nt, mac, posix...) is proper for current environment. This module uses posix whenever possible. (see also M.A. Lemburg's utility platform.py (now included in 2.3+)

#### Some os variables

| Variable | Meaning                                                                                                    |
|----------|----------------------------------------------------------------------------------------------------|
| name     | name of O/S-specific module (e.g. "posix", "mac", "nt")                                                    |
| path     | O/S-specific module for path manipulations.                                                                |
|          | On Unix, os.path.split() <=> posixpath.split()                                                             |
| curdir   | string used to represent current directory (eg '.')                                                        |
| pardir   | string used to represent parent directory (eg '')                                                          |
| sep      | string used to separate directories ('/' or '\'). <b>Tip</b> : Use os.path.join() to build portable paths. |
| altsep   | Alternate separator if applicable (None otherwise)                                                         |
| pathsep  | character used to separate search path components (as in \$PATH), eg. ';' for windows.                     |
| linesep  | line separator as used in <b>text</b> files, ie '\n' on Unix, '\r\n' on Dos/Win, '\r' on Mac.              |

## Some os functions

| Function                    | Result                                                                                                    |
|-----------------------------|----------------------------------------------------------------------------------------------------|
| makedirs(path[, mode=0777]) | Recursive directory creation (create required intermediary dirs); os.error if fails.                                   |
| removedirs(path)            | Recursive directory delete (delete intermediary <b>empty</b> dirs); fails (os.error) if the directories are not empty. |
| renames(old, new)           | Recursive directory or file renaming; os.error if fails.                                                               |
| urandom(n)                  | Returns a string containing <i>n</i> bytes of random data.                                                             |

# posix

Posix OS interfaces. Do **not** import this module directly, import os instead! (see also module: shutil for file copy & remove functions)

#### posix Variables

| Variable | Meaning                                                                                                   |
|----------|----------------------------------------------------------------------------------------------------|
| environ  | dictionary of environment variables, e.g. posix.environ['HOME'].                                          |
| error    | exception raised on POSIX-related error.  Corresponding value is tuple of errno code and perror() string. |

Some posix functions

| Some posix functions                          | n lu                                                                                                    |
|-----------------------------------------------|----------------------------------------------------------------------------------------------------|
| Function                                      | Result                                                                                                    |
| chdir(path)                                   | Changes current directory to path.                                                                                                    |
| chmod(path, mode)                             | Changes the mode of path to the numeric mode                                                                                                    |
| close(fd)                                     | Closes file descriptor <i>fd</i> opened with posix.open.                                                                                                    |
| _exit(n)                                      | Immediate exit, with no cleanups, no SystemExit, etc Should use this to exit a child process.                                                                                                    |
| execv(p, args)                                | "Become" executable p with args args                                                                                                    |
| getcwd()                                      | Returns a string representing the current working directory.                                                                                                    |
| getcwdu()                                     | Returns a <b>Unicode</b> string representing the current working directory.                                                                                                    |
| getpid()                                      | Returns the current process id.                                                                                                    |
| getsid()                                      | Calls the system call getsid() [Unix].                                                                                                    |
| fork()                                        | Like C's fork(). Returns o to child, child pid to parent [Not on Windows].                                                                                                    |
| kill(pid, signal)                             | Like C's kill [Not on Windows].                                                                                                    |
| listdir(path)                                 | Lists (base)names of entries in directory <i>path</i> , excluding '.' and ''. If <i>path</i> is a Unicode string, so will be the returned strings.                                                                                                    |
| lseek(fd, pos, how)                           | Sets current position in file $fd$ to position $pos$ , expressed as an offset relative to beginning of file $(how=0)$ , to current position $(how=1)$ , or to end of file $(how=2)$ .                                                                                                    |
| mkdir(path[, mode])                           | Creates a directory named <i>path</i> with numeric <i>mode</i> (default 0777).                                                                                                    |
| open(file, flags, mode)                       | Like C's open(). Returns file descriptor. Use file object functions rather than this low level ones.                                                                                                    |
| pipe()                                        | Creates a pipe. Returns pair of file descriptors (r, w) [Not on Windows].                                                                                                    |
| popen(command,                                | Opens a pipe to or from <i>command</i> . Result is a file object to read to or write from, as                                                                                                    |
| mode='r', bufSize=0)                          | indicated by <i>mode</i> being 'r' or 'w'. Use it to catch a command output ('r' mode), or to feed it ('w' mode).                                                                                                    |
| remove(path)                                  | See unlink.                                                                                                    |
| rename(old, new)                              | Renames/moves the file or directory <i>old</i> to <i>new</i> . [error if target name already exists]                                                                                                    |
| renames(old, new)                             | Recursive directory or file renaming function. Works like rename(), except <b>creation</b> of any intermediate directories needed to make the new pathname good is attempted first. After the rename, directories corresponding to rightmost path segments of the old name will be <b>pruned</b> away using removedirs(). |
| rmdir(path)                                   | Removes the empty directory <i>path</i>                                                                                                    |
| read(fd, n)                                   | Reads <i>n</i> bytes from file descriptor <i>fd</i> and return as string.                                                                                                    |
| stat(path)                                    | Returns st_mode, st_ino, st_dev, st_nlink, st_uid,st_gid, st_size, st_atime, st_mtime, st_ctime. [st_ino, st_uid, st_gid are dummy on Windows]                                                                                                    |
| system(command)                               | Executes string <i>command</i> in a subshell. Returns exit status of subshell (usually o means OK). Since 2.4 use subprocess.call() instead.                                                                                                    |
| times()                                       | Returns accumulated CPU times in sec (user, system, children's user, children's sys, elapsed real time) [3 last not on Windows].                                                                                                    |
| unlink(path)                                  | Unlinks ("deletes") the file (not dir!) path. Same as: remove.                                                                                                    |
| utime(path, (aTime, mTime))                   | Sets the access & modified time of the file to the given tuple of values.                                                                                                    |
| wait()                                        | Waits for child process completion. Returns tuple of pid, exit_status [Not on Windows].                                                                                                    |
| waitpid(pid, options)                         | Waits for process <i>pid</i> to complete. Returns tuple of <i>pid</i> , exit_status [Not on Windows].                                                                                                    |
| walk(top[, topdown=True<br>[, onerror=None]]) | Generates a list of file names in a directory tree, by walking the tree either top down or bottom up. For each directory in the tree rooted at directory top (including top itself), it yields a 3-tuple (dirpath, dirnames, filenames) - more info here. See also os.path.walk().                                        |
| write(fd, str)                                | Writes str to file fd. Returns nb of bytes written.                                                                                                    |
|                                               |                                                                                                    |

# posixpath

Posix pathname operations.

Do **not** import this module directly, import os instead and refer to this module as **os.path**. (e.g. os.path.exists(p))!

Some posixpath functions

| Function                       | Result                                                                                                    |
|--------------------------------|----------------------------------------------------------------------------------------------------|
| abspath(p)                     | Returns absolute path for path $p$ , taking current working dir in account.                                    |
| commonprefix(list)             | Returns the longuest path prefix (taken character-by-character) that is a prefix of all                        |
| _                              | paths in list (or "if <i>list</i> empty).                                                                      |
| dirname/basename(p)            | directory and name parts of the path <i>p</i> . See also split.                                                |
| exists(p)                      | True if string <i>p</i> is an existing path (file or directory). See also lexists.                             |
| expanduser(p)                  | Returns string that is (a copy of) <i>p</i> with "~" expansion done.                                           |
| expandvars(p)                  | Returns string that is (a copy of) p with environment vars expanded. [Windows: case                            |
|                                | significant; must use Unix: \$var notation, not %var%]                                                         |
| getmtime(filepath)             | Returns last modification time of <i>filepath</i> (integer nb of seconds since epoch).                         |
| getatime(filepath)             | Returns last access time of <i>filepath</i> (integer nb of seconds since epoch).                               |
| getsize(filepath)              | Returns the size in bytes of <i>filepath</i> . os . error if file inexistent or inaccessible.                  |
| isabs(p)                       | True if string $p$ is an absolute path.                                                                        |
| isdir(p)                       | True if string $p$ is a directory.                                                                             |
| islink(p)                      | True if string <i>p</i> is a symbolic link.                                                                    |
| ismount(p)                     | True if string $p$ is a mount point [true for all dirs on Windows].                                            |
| join(p[,q[,]])                 | Joins one or more path components in a way suitable for the current OS.                                        |
| lexists(path)                  | True if the file specified by <i>path</i> exists, whether or not it's a symbolic link (unlike                  |
| _                              | exists).                                                                                                    |
| $\operatorname{split}(p)$      | Splits <i>p</i> into (head, tail) where <i>tail</i> is last pathname component and <i>head</i> is everything   |
|                                | <pre>leading up to that. &lt;=&gt; (dirname(p), basename(p))</pre>                                             |
| $\operatorname{splitdrive}(p)$ | Splits path <i>p</i> in a pair ('drive:', tail) [Windows]                                                      |
| splitext(p)                    | Splits into (root, ext) where last comp of root contains no periods and ext is empty or                        |
|                                | starts with a period.                                                                                          |
| walk(p, visit, arg)            | Calls the function <i>visit</i> with arguments (arg, dirname, names) for each directory                        |
|                                | recursively in the directory tree rooted at <i>p</i> (including <i>p</i> itself if it's a dir). The argument   |
|                                | dirname specifies the visited directory, the argument names lists the files in the                             |
|                                | directory. The visit function may modify names to influence the set of directories visited                     |
|                                | below dirname, e.g. to avoid visiting certain parts of the tree. <b>See also</b> os.walk() for an alternative. |
|                                | an alternative.                                                                                                |

# <u>shuti</u>l

High-level file operations (copying, deleting).

Main shutil functions

| man statitfunctions                      |                                                                                                    |
|------------------------------------------|----------------------------------------------------------------------------------------------------|
| Function                                 | Result                                                                                                    |
| copy(src, dest)                          | Copies the contents of file <i>src</i> to file <i>dest</i> , retaining file permissions.                                                                                                    |
| copytree(src, dest[, symlinks])          | Recursively copies an entire directory tree rooted at <i>src</i> into <i>dest</i> (which should not already exist). If <i>symlinks</i> is true, links in <i>src</i> are kept as such in <i>dest</i> .                                                                               |
| move(src, dest)                          | Recursively moves a file or directory to a new location.                                                                                                    |
| rmtree(path[, ignore_errors[, onerror]]) | Deletes an entire directory tree, ignoring errors if <i>ignore_errors</i> is true, or calling <i>onerror</i> (func, path, sys.exc_info()) if supplied, with arguments <i>func</i> (faulty function), and <i>path</i> (concerned file). This fct fails when the files are Read Only. |

 $(and \ also: {\it copyfile, copymode, copystat, copy2})$ 

# time

Time access and conversions. (see also module mxDateTime if you need a more sophisticated date/time management)

## Variables

| Variable | Meaning                                                               |
|----------|-----------------------------------------------------------------------|
| altzone  | Signed offset of local DST timezone in sec west of the oth meridian.  |
| daylight | Non zero if a DST timezone is specified.                              |
| timezone | The offset of the local (non-DST) timezone, in seconds west of UTC.   |
| tzname   | A tuple (name of local non-DST timezone, name of local DST timezone). |

Some functions

| Function                             | Result                                                                                                    |           |                                                                                                   |
|--------------------------------------|----------------------------------------------------------------------------------------------------|-----------|---------------------------------------------------------------------------------------------------|
| clock()                              | On Unix: current processor time as a floating point number expressed in seconds. On Windows: wall-clock seconds elapsed since the 1st call to this function, as a floating point number (precision < 1µs). |           |                                                                                                   |
| time()                               | Returns a float representing UTC time in <b>seconds</b> since the epoch.                                                                                                    |           |                                                                                                   |
| gmtime([secs]),<br>localtime([secs]) | Returns a 9-tuple representing time. Current time is used if <i>secs</i> is not provided. Since 2.2, returns a struct_time object (still accessible as a tuple) with the following attributes:             |           |                                                                                                   |
|                                      | Index A                                                                                                    | Attribute | Values                                                                                            |
|                                      | o t                                                                                                    | tm_year   | Year (e.g. 1993)                                                                                  |
|                                      | 1 t                                                                                                    | tm_mon    | Month [1,12]                                                                                      |
|                                      | 2 t                                                                                                    | tm_mday   | Day [1,31]                                                                                        |
|                                      | 3 t                                                                                                    | tm_hour   | Hour [0,23]                                                                                       |
|                                      | 4 t                                                                                                    | tm_min    | Minute [0,59]                                                                                     |
|                                      | 5 t                                                                                                    | tm_sec    | Second [0, <b>61</b> ]; The 61 accounts for leap seconds and (the very rare) double leap seconds. |
|                                      | 6 t                                                                                                    | tm_wday   | Weekday [0,6], Monday is o                                                                        |
|                                      | 7 t                                                                                                    | tm_yday   | Julian day [1,366]                                                                                |
|                                      | 8 t                                                                                                    | tm_isdst  | Daylight flag: 0, 1 or -1; -1 passed to mktime() will usually work                                |
| asctime([timeTuple]),                | 24-character string of the following form: 'Mon Apr 03 08:31:14 2006'. Current time is used if <i>secs</i> is not provided.                                                                                |           |                                                                                                   |
| ctime([secs])                        | equivalent to asctime(localtime(secs))                                                                                                    |           |                                                                                                   |
| mktime(timeTuple)                    | Inverse of localtime(). Returns a float representing a number of seconds.                                                                                                    |           |                                                                                                   |
| strftime(format[,                    | Formats a time tuple as a string, according to format (see table below). Current                                                                                                    |           |                                                                                                   |
| timeTuple])                          | time is used if secs is not provided.                                                                                                    |           |                                                                                                   |
| <b>strptime</b> (string[, format])   | <b>Parses</b> a string representing a time according to <i>format</i> (same format as for strftime(), see below), default "%a %b %d %H:%M:%S %Y" = asctime format. Returns a time tuple/struct time.       |           |                                                                                                   |
| sleep(secs)                          | Suspends execution for secs seconds. secs can be a float.                                                                                                    |           |                                                                                                   |

Formatting in strftime() and strptime()

| Formatting in strftime() and strptime() |                                                                                                    |  |
|-----------------------------------------|----------------------------------------------------------------------------------------------------|--|
| Directive                               | Meaning                                                                                                    |  |
| %a                                      | Locale's abbreviated weekday name.                                                                                                    |  |
| %A                                      | Locale's full weekday name.                                                                                                    |  |
| %b                                      | Locale's abbreviated month name.                                                                                                    |  |
| %B                                      | Locale's full month name.                                                                                                    |  |
| %C                                      | Locale's appropriate date and time representation.                                                                                                    |  |
| %d                                      | Day of the month as a decimal number [01,31].                                                                                                    |  |
| %H                                      | Hour (24-hour clock) as a decimal number [00,23].                                                                                                    |  |
| %I                                      | Hour (12-hour clock) as a decimal number [01,12].                                                                                                    |  |
| %j                                      | Day of the year as a decimal number [001,366].                                                                                                    |  |
| %m                                      | Month as a decimal number [01,12].                                                                                                    |  |
| %M                                      | Minute as a decimal number [00,59].                                                                                                    |  |
| %p                                      | Locale's equivalent of either AM or PM.                                                                                                    |  |
| %S                                      | Second as a decimal number [00,61]. Yes, 61!                                                                                                    |  |
| %U                                      | Week number of the year (Sunday as the first day of the week) as a decimal number [00,53]. All days in a new year preceding the first Sunday are considered to be in week 0. |  |
| %W                                      | Weekday as a decimal number [o(Sunday),6].                                                                                                    |  |
| %W                                      | Week number of the year (Monday as the first day of the week) as a decimal number [00,53]. All days                                                                          |  |
|                                         | in a new year preceding the first Sunday are considered to be in week o.                                                                                                    |  |
| %X                                      | Locale's appropriate date representation.                                                                                                    |  |
| %X                                      | Locale's appropriate time representation.                                                                                                    |  |
| %y                                      | Year without century as a decimal number [00,99].                                                                                                    |  |
| %Y                                      | Year with century as a decimal number.                                                                                                    |  |
| %Z                                      | Time zone name (or by no characters if no time zone exists).                                                                                                    |  |
| %%                                      | A literal "%" character.                                                                                                    |  |

# string

Common string operations. As of Python 2.0, much (though not all) of the functionality provided by the string module have been superseded by built-in string methods - see Operations on strings for details.

Some string variables

| Variable                                        | Meaning                                             |
|-------------------------------------------------|-----------------------------------------------------|
| digits                                          | The string '0123456789'.                            |
| hexdigits, octdigits                            | Legal hexadecimal & octal digits.                   |
| letters, uppercase, lowercase, whitespace       | Strings containing the appropriate characters.      |
| ascii_letters, ascii_lowercase, ascii_uppercase |                                                     |
| index_error                                     | Exception raised by index() if substring not found. |

Some string functions

| Function                                     | Result                                                                                                    |
|----------------------------------------------|----------------------------------------------------------------------------------------------------|
| expandtabs(s, tabSize)                       | Returns a copy of string s with tabs expanded.                                                                                                    |
| find/rfind(s, sub[, start=0[, end=0])        | Returns the lowest/highest index in <i>s</i> where the substring <i>sub</i> is found such that <i>sub</i> is wholly contained in <i>s</i> [ <i>start:end</i> ]. Return -1 if <i>sub</i> not found. |
| ljust/rjust/center(s, width[, fillChar=' ']) | Returns a copy of string s; left/right justified/centered in a field of given width, padded with spaces or the given character. s is never truncated.                                              |
| lower/upper(s)                               | Returns a string that is (a copy of) <i>s</i> in lowercase/uppercase.                                                                                                    |
| split(s[, sep=whitespace[, maxsplit=0]])     | Returns a list containing the words of the string <i>s</i> , using the string <i>sep</i> as a separator.                                                                                           |
| rsplit(s[, sep=whitespace[, maxsplit=0]])    | Same as split above but starts splitting from the end of string, e.g. 'A,B,C'.split(',', 1) == ['A', 'B,C'] but 'A,B,C'.rsplit(',', 1) == ['A,B', 'C']                                             |
| join(words[, sep=''])                        | Concatenates a list or tuple of words with intervening separators; inverse of split.                                                                                                    |
| replace(s, old, new[, maxsplit=0]            | Returns a copy of string <i>s</i> with all occurrences of substring <i>old</i> replaced by <i>new</i> . Limits to <i>maxsplit</i> first substitutions if specified.                                |
| strip(s[, chars=None])                       | Returns a string that is (a copy of) s without leading and trailing chars (default: whitespace), if any. Also: lstrip, rstrip.                                                                     |

# re (sre)

Regular expression operations.

Handles Unicode strings. Implemented in new module  $\mathbf{sre}$ ,  $\mathbf{re}$  now a mere front-end for compatibility. Patterns are specified as strings. Tip: Use  $\mathbf{raw}$  strings (e.g.  $\mathbf{r}' \setminus \mathbf{w}^*'$ ) to literalize backslashes.

Regular expression syntax

| Form                                                                                                    | Description                                                                                                    |
|----------------------------------------------------------------------------------------------------|----------------------------------------------------------------------------------------------------|
|                                                                                                    | Matches any character (including newline if DOTALL flag specified).                                                                                                    |
| ^                                                                                                    | Matches start of the string (of every line in MULTILINE mode).                                                                                                    |
| \$                                                                                                    | Matches end of the string (of every line in MULTILINE mode).                                                                                                    |
| *                                                                                                    | o or more of preceding regular expression (as <b>many</b> as possible).                                                                                                    |
| +                                                                                                    | 1 or more of preceding regular expression (as <b>many</b> as possible).                                                                                                    |
| ?                                                                                                    | o or 1 occurrence of preceding regular expression.                                                                                                    |
| *?, +?, ??                                                                                                    | Same as *, + and ? but matches as <b>few</b> characters as possible.                                                                                                    |
| {m,n}                                                                                                    | Matches from m to n repetitions of preceding RE.                                                                                                    |
| {m,n}?                                                                                                    | Idem, attempting to match as <b>few</b> repetitions as possible.                                                                                                    |
| []                                                                                                    | Defines character set: e.g. '[a-zA-Z]' to match all letters (see also \w \S).                                                                                                    |
| [^]                                                                                                    | Defines complemented character set: matches if char is NOT in set.                                                                                                    |
| \                                                                                                    | Escapes special chars '*?+&\$ ()' and introduces special sequences (see below). Due to Python string rules, write as '\\' or r'\' in the pattern string.                                                                                                    |
| //                                                                                                    | Matches a litteral '\'; due to Python string rules, write as '\\\' in pattern string, or better using raw string: r'\\'.                                                                                                    |
|                                                                                                    | Specifies alternative: 'foo   bar' matches 'foo' or 'bar'.                                                                                                    |
| ()                                                                                                    | Matches any RE inside (), and delimits a <i>group</i> .                                                                                                    |
| (?:)                                                                                                    | Idem but doesn't delimit a group (non capturing parenthesis).                                                                                                    |
| (?P <name>)</name>                                                                                                    | Matches any RE inside (), and delimits a <b>named</b> <i>group</i> , (e.g. r'(?P< <i>id</i> >[a-zA-Z_]\w*)' defines a group named <i>id</i> ).                                                                                                    |
| (?P=name)                                                                                                    | Matches whatever text was matched by the earlier group named <i>name</i> .                                                                                                    |
| (?=)                                                                                                    | Matches if matches next, but doesn't consume any of the string e.g. 'Isaac (?=Asimov)' matches 'Isaac' only if followed by 'Asimov'.                                                                                                    |
| (?!)                                                                                                    | Matches if <b>doesn't</b> match next. Negative of (?=).                                                                                                    |
| (?<=)                                                                                                    | Matches if the current position in the string is preceded by a match for that ends at the current position. This is called a <i>positive lookbehind assertion</i> .                                                                                                    |
| (? )</td <td>Matches if the current position in the string is not preceded by a match for This is called a negative lookbehind assertion.</td> | Matches if the current position in the string is not preceded by a match for This is called a negative lookbehind assertion.                                                                                                    |
| (?(group)A B)                                                                                                    | [2.4+] <i>group</i> is either a numeric group ID or a group name defined with (?P <i>group</i> ) earlier in the expression. If the specified group matched, the regular expression pattern <i>A</i> will be tested against the string; if the group didn't match, the pattern <i>B</i> will be used instead. |
| (?#)                                                                                                    | A comment; ignored.                                                                                                    |
| (?letters)                                                                                                    | letters is one or more of 'i','L', 'm', 's', 'u', 'x'. Sets the corresponding <b>flags</b> (re.I, re.L, re.M, re.S, re.U, re.X) for the entire RE. See the compile() function for equivalent flags.                                                                                                    |

Special sequences

| Sequence | Description                                                                                  |
|----------|----------------------------------------------------------------------------------------------|
| \number  | Matches content of the <i>group</i> of the same number; groups are numbered starting from 1. |
| \A       | Matches only at the start of the string.                                                     |
| \b       | Empty str at beginning or end of word: '\bis\b' matches 'is', but not 'his'.                 |
| \B       | Empty str NOT at beginning or end of word.                                                   |
| \d       | Any decimal digit (<=> [0-9]).                                                               |
| \D       | Any non-decimal digit char (<=> [^o-9]).                                                     |
| \s       | Any whitespace char $(<=> [ \t \n\r\f\v]).$                                                  |
| \S       | Any non-whitespace char ( $<=>$ [ $^ \t \n\r \t \)$ ].                                       |
| \w       | Any alphaNumeric char (depends on LOCALE flag).                                              |
| \W       | Any non-alphaNumeric char (depends on LOCALE flag).                                          |
| \Z       | Matches only at the end of the string.                                                       |

#### Variables

| Variable | Meaning                                             |
|----------|-----------------------------------------------------|
| error    | Exception when pattern string isn't a valid regexp. |

#### **Functions**

| Functions                                      |                                                                                                    |
|------------------------------------------------|----------------------------------------------------------------------------------------------------|
| Function                                       | Result                                                                                                    |
| compile(pattern[,flags=0])                     | Compiles a RE pattern string into a regular expression object. Flags (combinable by  ):  I or IGNORECASE <=> (?i) case insensitive matching  L or LOCALE <=> (?L) make \w, \W, \b, \B dependent on the current locale  M or MULTILINE <=> (?m) matches every new line and not only start/end of the whole string  S or DOTALL <=> (?s) '': matches ALL chars, including newline  U or UNICODE <=> (?u) Make \w, \W, \B, and \B dependent on the Unicode character properties database.  X or VERBOSE <=> (?x) Ignores whitespace outside character sets |
| escape(string) match(pattern, string[, flags]) | Returns (a copy of) <i>string</i> with all non-alphanumerics backslashed.  If o or more chars at <b>beginning</b> of <i>string</i> matches the RE pattern string, returns a corresponding <i>MatchObject</i> instance, or None if no match.                                                                                                    |
| search(pattern, string[, flags])               | Scans thru <i>string</i> for a location matching <i>pattern</i> , returns a corresponding <i>MatchObject</i> instance, or None if no match.                                                                                                    |
| split(pattern, string[, maxsplit=0])           | Splits <i>string</i> by occurrences of <i>pattern</i> . If capturing () are used in pattern, then occurrences of patterns or subpatterns are also returned.                                                                                                    |
| findall(pattern, string)                       | Returns a list of non-overlapping matches in <i>pattern</i> , either a list of groups or a list of tuples if the pattern has more than 1 group.                                                                                                    |
| sub(pattern, repl, string[, count=0])          | Returns string obtained by replacing the (count first) leftmost non-overlapping occurrences of pattern (a string or a RE object) in string by repl; repl can be a string or a function called with a single MatchObj arg, which must return the replacement string.                                                                                                    |
| subn(pattern, repl, string[, count=0])         | Same as sub(), but returns a tuple (newString, numberOfSubsMade).                                                                                                    |

# **Regular Expression Objects**

RE objects are returned by the compile function.

re object attributes

| Attribute  | Description                                                     |
|------------|-----------------------------------------------------------------|
| flags      | Flags arg used when RE obj was compiled, or o if none provided. |
| groupindex | Dictionary of {group name: group number} in pattern.            |
| pattern    | Pattern string from which RE obj was compiled.                  |

re object methods

| Method                            | Result                                                                                                    |
|-----------------------------------|----------------------------------------------------------------------------------------------------|
| match(string[, pos][,<br>endpos]) | If zero or more characters at the beginning of string match this regular expression, returns a corresponding MatchObject instance. Returns None if the string does not match the pattern; note that this is different from a zero-length match.  The optional second parameter <i>pos</i> gives an index in the string where the search is to start; it defaults to o. This is not completely equivalent to slicing the string; the "pattern character matches at the real beginning of the string and at positions just after a newline, but not necessarily at the index where the search is to start.  The optional parameter <i>endpos</i> limits how far the string will be searched; it will be as if the string is endpos characters long, so only the characters from <i>pos</i> to <i>endpos</i> will be searched for a match. |

| Method                                  | Result                                                                                                    |
|-----------------------------------------|----------------------------------------------------------------------------------------------------|
| search(string[, pos][,<br>endpos])      | Scans through string looking for a location where this regular expression produces a match, and returns a corresponding MatchObject instance. Returns None if no position in the string matches the pattern; note that this is different from finding a zero-length match at some point in the string.  The optional <i>pos</i> and <i>endpos</i> parameters have the same meaning as for the match() method. |
| split(string[, maxsplit=0])             | Identical to the split() function, using the compiled pattern.                                                                                                    |
| findall( <i>string</i> )                | Identical to the findall() function, using the compiled pattern.                                                                                                    |
| <pre>sub(repl, string[, count=0])</pre> | Identical to the sub() function, using the compiled pattern.                                                                                                    |
| subn(repl, string[, count=0])           | Identical to the subn() function, using the compiled pattern.                                                                                                    |

# **Match Objects**

Match objects are returned by the match & search functions.

Match object attributes

| Attribute | Description                                                                                            |
|-----------|----------------------------------------------------------------------------------------------------|
| pos       | Value of pos passed to search or match functions; index into string at which RE engine started search. |
| endpos    | Value of endpos passed to search or match functions; index into string beyond which RE engine won't    |
|           | go.                                                                                                    |
| re        | RE object whose match or search fct produced this MatchObj instance.                                   |
| string    | String passed to match() or search().                                                                  |

**Match object functions** 

| Function                    | Result                                                                                                    |
|-----------------------------|----------------------------------------------------------------------------------------------------|
| group([g1, g2,])            | Returns one or more groups of the match. If <b>one</b> arg, result is a string; if multiple args, result is a tuple with one item per arg. If $gi$ is 0, returns value is entire matching string; if $1 \le gi \le 99$ , return string matching group $\#gi$ (or None if no such group); $gi$ may also be a group $name$ . |
| groups()                    | Returns a tuple of all groups of the match; groups not participating to the match have a value of None. Returns a string instead of tuple if len(tuple)== 1.                                                                                                    |
| start(group),<br>end(group) | Returns indices of start & end of substring matched by group (or None if group exists but didn't contribute to the match).                                                                                                    |
| span(group)                 | Returns the 2-tuple (start(group), end(group)); can be (None, None) if group didn't contibute to the match.                                                                                                    |

# math

For complex number functions, see module cmath. For intensive number crunching, see Numerical Python and the Python and Scientific computing page.

#### **Constants**

| Name | Value              |
|------|--------------------|
| pi   | 3.1415926535897931 |
| е    | 2.7182818284590451 |

#### **Functions**

| Name                     | Result                                                                                                    |
|--------------------------|----------------------------------------------------------------------------------------------------|
| $a\cos(x)$               | Returns the arc cosine (measured in radians) of $x$ .                                                                                                    |
| asin(x)                  | Returns the arc sine (measured in radians) of $x$ .                                                                                                    |
| atan(x)                  | Returns the arc tangent (measured in radians) of x.                                                                                                    |
| atan2(y, x)              | Returns the arc tangent (measured in radians) of $y/x$ . The result is between -pi and pi.                                                                                                    |
|                          | Unlike $atan(y/x)$ , the signs of both x and y are considered.                                                                                                    |
| ceil(x)                  | Returns the ceiling of $x$ as a float. This is the smallest integral value $>= x$ .                                                                                                    |
| $\cos(x)$                | Returns the cosine of $x$ (measured in radians).                                                                                                    |
| $\cosh(x)$               | Returns the hyperbolic cosine of $x$ .                                                                                                    |
| degrees(x)               | Converts angle x from radians to degrees.                                                                                                    |
| $\exp(x)$                | Returns $e$ raised to the power of $x$ .                                                                                                    |
| fabs(x)                  | Returns the absolute value of the float <i>x</i> .                                                                                                    |
| floor(x)                 | Returns the floor of $x$ as a float. This is the largest integral value $\leq x$ .                                                                                                    |
| $\mathrm{fmod}(x,y)$     | Returns fmod(x, y), according to platform C. x % y may differ.                                                                                                    |
| frexp(x)                 | Returns the mantissa and exponent of $x$ , as pair $(m, e)$ . $m$ is a float and $e$ is an int, such that $x = m * 2.**e$ . If $x$ is $e$ 0, $m$ 1 and $e$ 2 are both $e$ 0. Else $e$ 0.5 <= abs $e$ 1 abs $e$ 2 1.0. |
| hypot(x, y)              | Returns the Euclidean distance sqrt(x*x + y*y).                                                                                                    |
| ldexp(x, i)              | x * (2**i)                                                                                                    |
| $\log(x[,base])$         | Returns the logarithm of $x$ to the given <i>base</i> . If the base is not specified, returns the natural logarithm (base e) of $x$ .                                                                                 |
| $\log_{10}(x)$           | Returns the base 10 logarithm of x.                                                                                                    |
| modf(x)                  | Returns the fractional and integer parts of <i>x</i> . Both results carry the sign of <i>x</i> . The integer part is returned as a float.                                                                             |
| pow(x, y)                | Returns $x^{**}y$ (x to the power of y). Note that for $y=2$ , it is more efficient to use $x^*x$ .                                                                                                    |
| radians(x)               | Converts angle x from degrees to radians.                                                                                                    |
| $\sin(x)$                | Returns the sine (measured in radians) of $x$ .                                                                                                    |
| sinh(x)                  | Returns the hyperbolic sine of x.                                                                                                    |
| $\operatorname{sqrt}(x)$ | Returns the square root of $x$ .                                                                                                    |
| tan(x)                   | Returns the tangent (measured in radians) of x.                                                                                                    |
| tanh(x)                  | Returns the hyperbolic tangent of $x$ .                                                                                                    |

## getopt

Parser for command line options.

This was the standard parser until Python 2.3, now superseded by optparse. [see also: Richard Gruet's simple parser getargs.py (shameless self promotion)]

#### **Functions:**

```
# invocation was "python test.py -c hi -a arg1 arg2"
  opts, args = getopt.getopt(sys.argv[1:], 'ab:c:')
# args would be
['-c', 'hi'), ('-a', '')]
# args would be
['arg1', 'arg2']
getopt(list, optstr)
```

# List of modules and packages in base distribution

Built-ins and content of python Lib directory. The subdirectory Lib/site-packages contains platform-specific packages and modules.

[Main distributions (Windows, Unix), some OS specific modules may be missing]

Standard library modules

| Operation                | Result                                                                                                    |
|--------------------------|----------------------------------------------------------------------------------------------------|
| builtin                  | Provide direct access to all `built-in' identifiers of Python, e.g. builtin .open                                                                                                    |
|                          | is the full name for the built-in function open().                                                                                                    |
| future                   | Future statement definitions. Used to progressively introduce new features in the                                                                                                    |
|                          | language.                                                                                                    |
| main                     | Represent the (otherwise anonymous) scope in which the interpreter's main program executes commands read either from standard input, from a script                                                                                                    |
|                          | file, or from an interactive prompt. Typical idiom to check if a code was run as a                                                                                                    |
|                          | script (as opposed to being imported):                                                                                                    |
|                          |                                                                                                    |
|                          | <pre>ifname == 'main':     main() # (this code was run as script)</pre>                                                                                                    |
|                          | main() # (this code was run as script)                                                                                                    |
| aifc                     | Stuff to parse AIFF-C and AIFF files.                                                                                                    |
| anydbm                   | Generic interface to all dbm clones. (dbhash, gdbm, dbm, dumbdbm).                                                                                                    |
| array                    | Efficient arrays of numeric values.                                                                                                    |
| asynchat                 | A class supporting chat-style (command/response) protocols.                                                                                                    |
| asyncore                 | Basic infrastructure for asynchronous socket service clients and servers.                                                                                                    |
| atexit                   | Register functions to be called at exit of Python interpreter.                                                                                                    |
| audiodev                 | Classes for manipulating audio devices (currently only for Sun and SGI).                                                                                                    |
| audioop                  | Manipulate raw audio data. 2.5: Supports the a-LAW encoding.                                                                                                    |
| base64                   | Conversions to/from base64 transport encoding as per RFC-1521.                                                                                                    |
| BaseHTTPServer           | HTTP server base class                                                                                                    |
| Bastion                  | "Bastionification" utility (control access to instance vars).                                                                                                    |
| bdb                      | A generic Python debugger base class.                                                                                                    |
| binascii                 | Convert between binary and ASCII.                                                                                                    |
| binhex                   | Macintosh binhex compression/decompression.                                                                                                    |
| bisect<br>bsddb          | Bisection algorithms.  (Optional) improved BSD database interface [package].                                                                                                    |
| bz2                      | BZ2 compression.                                                                                                    |
| calendar                 | Calendar printing functions.                                                                                                    |
| cgi                      | Wraps the WWW Forms Common Gateway Interface (CGI).                                                                                                    |
| CGIHTTPServer            | CGI-savvy HTTP Server.                                                                                                    |
| cgitb                    | Traceback manager for CGI scripts.                                                                                                    |
| chunk                    | Read IFF chunked data.                                                                                                    |
| cmath                    | Mathematical functions for complex numbers. See also math.                                                                                                    |
| cmd                      | A generic class to build line-oriented command interpreters.                                                                                                    |
| emp                      | Efficiently compare files, boolean outcome only.                                                                                                    |
| <del>cmpcache</del>      | Same, but caches 'stat' results for speed.                                                                                                    |
| code                     | Utilities needed to emulate Python's interactive interpreter.                                                                                                    |
| codecs                   | Lookup existing Unicode encodings and register new ones. 2.5: support for                                                                                                    |
| 1                        | incremental codecs.                                                                                                    |
| codeop                   | Utilities to compile possibly incomplete Python source code. high-performance container datatypes. Currently, the only datatype is a                                                                                                    |
| collections              | double-ended queue. 2.5: Type deque has now a remove method. New type                                                                                                    |
|                          | defaultdict.                                                                                                    |
| colorsys                 | Conversion functions between RGB and other color systems.                                                                                                    |
| commands                 | Execute shell commands via os.popen [Unix].                                                                                                    |
| compileall               | Force "compilation" of all .py files in a directory.                                                                                                    |
| ConfigParser             | Configuration file parser (much like windows .ini files).                                                                                                    |
| Cookie                   | HTTP state (cookies) management.                                                                                                    |
| copy                     | Generic shallow and deep copying operations.                                                                                                    |
| copy_reg                 | Helper to provide extensibility for modules pickle/cPickle.                                                                                                    |
| cPickle                  | Faster, C implementation of pickle.                                                                                                    |
| cProfile                 | Faster, C implementation of profile.                                                                                                    |
| crypt                    | Function to check Unix passwords [Unix].                                                                                                    |
| cStringIO                | Faster, C implementation of StringIO.                                                                                                    |
| CSV                      | Tools to read comma-separated files (of variations thereof). 2.5: Several                                                                                                    |
| atrmag                   | enhancements.                                                                                                    |
| ctypes                   | "Foreign function" library for Python. Provides C compatible data types, and allows to call functions in dlls/shared libraries. Can be used to wrap these                                                                                                    |
|                          | libraries in pure Python.                                                                                                    |
| curses                   | Terminal handling for character-cell displays [Unix/OS2/DOS only].                                                                                                    |
| datetime                 | Improved date/time types (date, time, datetime, timedelta). 2.5: New method                                                                                                    |
|                          | strptime(string, format) for class datetime.                                                                                                    |
| dbhash                   | (g)dbm-compatible interface to bsdhash.hashopen.                                                                                                    |
| decimal                  | Decimal floating point arithmetic.                                                                                                    |
| difflib                  | Tool for comparing sequences, and computing the changes required to convert                                                                                                    |
|                          | one into another. 2.5: Improved SequenceMatcher.get matching blocks()                                                                                                    |
|                          |                                                                                                    |
| diamenta a               | method.                                                                                                    |
| direache                 | method .  Sorted list of files in a dir, using a cache.                                                                                                    |
| diremp                   | method .  Sorted list of files in a dir, using a cache.  Defines a class to build directory diff tools on.                                                                                                    |
| <del>diremp</del><br>dis | method .  Sorted list of files in a dir, using a cache.  Defines a class to build directory diff tools on.  Bytecode disassembler.                                                                                                    |
| diremp                   | method .  Sorted list of files in a dir, using a cache.  Defines a class to build directory diff tools on.  Bytecode disassembler.  Package installation system. 2.5: Function setup enhanced with new keyword                                                                     |
| <del>diremp</del><br>dis | method.  Sorted list of files in a dir, using a cache.  Defines a class to build directory diff tools on.  Bytecode disassembler.  Package installation system. 2.5: Function setup enhanced with new keyword parameters requires, provides, obsoletes, and download_url [PEP314]. |

| Operation                          | Result                                                                                                    |
|------------------------------------|----------------------------------------------------------------------------------------------------|
| distutils.debug                    |                                                                                                    |
| distutils.emxccompiler             |                                                                                                    |
| distutils.log                      |                                                                                                    |
| dl                                 | Call C functions in shared objects [Unix].                                                                                                    |
| doctest                            | Unit testing framework based on running examples embedded in docstrings. 2.5: New SKIP option. New <i>encoding</i> arg to testfile() function.                                                                                                    |
| DocXMLRPCServer                    | Creation of self-documenting XML-RPC servers, using pydoc to create HTML API                                                                                                    |
| BOCKWEIG COCIVEI                   | doc on the fly. 2.5: New attribute rpc_paths.                                                                                                    |
| dospath                            | Common operations on DOS pathnames.                                                                                                    |
| dumbdbm                            | A dumb and slow but simple dbm clone.                                                                                                    |
| dump                               | Print python code that reconstructs a variable.                                                                                                    |
| dummy_thread                       | Holmong to marks it against a smite and a that uses the sade shows as more summanted hust                                                                                                    |
| dummy_threading                    | Helpers to make it easier to write code that uses threads where supported, but still runs on Python versions without thread support. The dummy modules simply run the threads sequentially.                                                                                                    |
| email                              | A package for parsing, handling, and generating email messages. New version 3.0 dropped various deprecated APIs and removes support for Python versions earlier than 2.3. 2.5: Updated to version 4.0.                                                                                                    |
| encodings                          | New codecs: idna (IDNA strings), koi8_u (Ukranian), palmos (PalmOS 3.5), punycode (Punycode IDNA codec), string_escape (Python string escape codec: replaces non-printable chars w/ Python-style string escapes). New codecs in 2.4: HP Roman8, ISO_8859-11, ISO_8859-16, PCTP-154, TIS-620; Chinese, Japanese and Korean codecs. |
| errno                              | Standard errno system symbols. The value of each symbol is the corresponding integer value.                                                                                                    |
| exceptions                         | Class based <b>built-in</b> exception hierarchy.                                                                                                    |
| fentl                              | The fcntl() and ioctl() system calls [Unix].                                                                                                    |
| filecmp<br>fileinput               | File and directory comparison.  Helper class to quickly write a loop over all standard input files. 2.5: Made more flexible (Unicode filenames, <i>mode</i> parameter, etc)                                                                                                    |
| find                               | Find files directory hierarchy matching a pattern.                                                                                                    |
| fnmatch                            | Filename matching with shell patterns.                                                                                                    |
| formatter                          | Generic output formatting.                                                                                                    |
| fpectl                             | Floating point exception control [Unix].                                                                                                    |
| fpformat<br>ftplib                 | General floating point formatting functions.  An FTP client class. Based on RFC 959.                                                                                                    |
| functools                          | tools for functional-style programming. See in particular function partial()                                                                                                    |
|                                    | [PEP309].                                                                                                    |
| gc                                 | Perform garbage collection, obtain GC debug stats, and tune GC parameters. 2.5:  New get_count() function. gc.collect() takes a new generation argument.                                                                                                    |
| gdbm<br>getopt                     | GNU's reinterpretation of dbm [Unix]. Standard command line processing. See also optparse.                                                                                                    |
| getpass                            | Utilities to get a password and/or the current user name.                                                                                                    |
| gettext                            | Internationalization and localization support.                                                                                                    |
| glob                               | Filename "globbing" utility.                                                                                                    |
| gopherlib                          | Gopher protocol client interface.                                                                                                    |
| grp                                | The group database [Unix].                                                                                                    |
| grep                               | 'grep' utilities.                                                                                                    |
| gzip                               | Read & write gzipped files.                                                                                                    |
| hashlib                            | Secure hashes and message digests.                                                                                                    |
| heapq                              | Heap queue (priority queue) helpers. 2.5: nsmallest() and nlargest() takes a key keyword param.                                                                                                    |
| hmac                               | HMAC (Keyed-Hashing for Message Authentication).                                                                                                    |
| hotshot.stones                     | Helper to run the pystone benchmark under the Hotshot profiler.                                                                                                    |
| htmlentitydefs                     | HTML character entity references.                                                                                                    |
| htmllib                            | HTML2 parsing utilities                                                                                                    |
| HTMLParser<br>httplib              | Simple HTML and XHTML parser. HTTP1 client class.                                                                                                    |
| idlelib                            | (package) Support library for the IDLE development environment.                                                                                                    |
| ihooks                             | Hooks into the "import" mechanism.                                                                                                    |
| imageop                            | Manipulate raw image data.                                                                                                    |
| imaplib                            | IMAP4 client.Based on RFC 2060.                                                                                                    |
| imghdr                             | Recognizing image files based on their first few bytes.                                                                                                    |
| imp                                | Access the import internals.                                                                                                    |
| imputil                            | Provides a way of writing customized import hooks.                                                                                                    |
| inspect                            | Get information about live Python objects.                                                                                                    |
| itertools                          | Tools to work with iterators and lazy sequences. 2.5: islice() accepts None for start & step args.                                                                                                    |
| keyword                            | List of Python keywords.                                                                                                    |
| knee                               | A Python re-implementation of hierarchical module import.                                                                                                    |
| linecache                          | Cache lines from files.                                                                                                    |
| <del>linuxaudiodev</del><br>locale | Linux /dev/audio support. Replaced by ossaudiodev(Linux).  Support for number formatting using the current locale settings. 2.5: format()                                                                                                    |
|                                    | modified; new fcts format string() and currency()                                                                                                    |
| logging<br>macpath                 | (package) Tools for structured logging in log4j style.  Pathname (or related) operations for the Macintosh [Mac].                                                                                                    |
| шасраш                             | 1 aumaine (or related) operations for the machitosh [Mac].                                                                                                    |

| Operation                                | Result                                                                                                    |
|------------------------------------------|----------------------------------------------------------------------------------------------------|
| macurl2path                              | Mac specific module for conversion between pathnames and URLs [Mac].                                                                                                    |
| mailbox                                  | Classes to handle Unix style, MMDF style, and MH style mailboxes. 2.5: added capability to modify mailboxes in addition to reading them.                                                                                                    |
| mailcap                                  | Mailcap file handling (RFC 1524).                                                                                                    |
| marshal                                  | Internal Python object serialization.                                                                                                    |
| markupbase                               | Shared support for scanning document type declarations in HTML and XHTML.                                                                                                    |
| math                                     | Mathematical functions. See also cmath                                                                                                    |
| md5                                      | MD5 message digest algorithm. 2.5: Now a mere wrapper around new library hashlib.                                                                                                    |
| mhlib                                    | MH (mailbox) interface.                                                                                                    |
| mimetools                                | Various tools used by MIME-reading or MIME-writing programs.                                                                                                    |
| mimetypes                                | Guess the MIME type of a file.                                                                                                    |
| MimeWriter                               | Generic MIME writer. <b>Deprecated</b> since release 2.3. Use the email package instead.                                                                                                    |
| mimify                                   | Mimification and unmimification of mail messages.                                                                                                    |
| mmap                                     | Interface to memory-mapped files - they behave like mutable strings.                                                                                                    |
| modulefinder                             | Tools to find what modules a given Python program uses, without actually running the program.                                                                                                    |
| msilib                                   | Read and write Microsoft Installer files [Windows].                                                                                                    |
| msvcrt                                   | File & Console Windows-specific operations [Windows].                                                                                                    |
| multifile                                | A readline()-style interface to the parts of a multipart message.                                                                                                    |
| mutex                                    | Mutual exclusion for use with module sched. See also std module threading, and glock.                                                                                                    |
| netrc                                    | Parses and encapsulates the netrc file format.                                                                                                    |
| new                                      | Creation of runtime internal objects (interface to interpreter object creation functions).                                                                                                    |
| nis                                      | Interface to Sun's NIS (Yellow Pages) [Unix]. 2.5: New domain arg to nis.match() and nis.maps().                                                                                                    |
| nntplib                                  | An NNTP client class. Based on RFC 977.                                                                                                    |
| ntpath                                   | Common operations on Windows pathnames [Windows].                                                                                                    |
| nturl2path                               | Convert a NT pathname to a file URL and vice versa [Windows].                                                                                                    |
| olddifflib                               | Old version of difflib (helpers for computing deltas between objects)?                                                                                                    |
| operator                                 | Standard operators as functions. 2.5: itemgetter() and attrgetter() now supports multiple fields.                                                                                                    |
| optparse                                 | Improved command-line option parsing library (see also getopt). 2.5: Updated to Optik library 1.51.                                                                                                    |
| OS                                       | OS routines for Mac, DOS, NT, or Posix depending on what system we're on. 2.5:                                                                                                    |
|                                          | os.stat() return time values as floats; new constants to os.lseek(); new functions wait3() and wait4(); on FreeBSD, os.stat() returns times with nanosecond resolution.                                                                                                    |
| os.path                                  | Common pathname manipulations.                                                                                                    |
| os2emxpath                               | os.path support for OS/2 EMX.                                                                                                    |
| <del>packmail</del>                      | Create a self-unpacking shell archive.                                                                                                    |
| parser                                   | Access Python parse trees.                                                                                                    |
| pdb                                      | A Python debugger.                                                                                                    |
| pickle                                   | Pickling (save/serialize and restore/deserialize) of Python objects (a faster C implementation exists in built-in module: cPickle). 2.5: Value returned byreduce() must be different from None.                                                                                                    |
| pickletools                              | Tools to analyze and disassemble pickles.                                                                                                    |
| pipes                                    | Conversion pipeline templates [Unix].                                                                                                    |
| pkgutil                                  | Tools to extend the module search path for a given package. 2.5: PEP302's import hooks support; works for packages in ZIP format archives.                                                                                                    |
| platform                                 | Get info about the underlying platform.                                                                                                    |
| poly                                     | Polynomials.                                                                                                    |
| popen2                                   | Spawn a command with pipes to its stdin, stdout, and optionally stderr. Superseded by module subprocess since 2.4                                                                                                    |
| poplib                                   | A POP3 client class.                                                                                                    |
| posix                                    | Most common POSIX system calls [Unix].                                                                                                    |
| posixfile                                | (deprecated since 1.5, use fcntl.lockf() instead) File-like objects with locking support [Unix].                                                                                                    |
| posixpath                                | Common operations on POSIX pathnames.                                                                                                    |
| pprint                                   | Support to pretty-print lists, tuples, & dictionaries recursively.                                                                                                    |
| pre                                      | Support for regular expressions (RE) - see re.                                                                                                    |
| profile                                  | Class for profiling python code. 2.5: See also new fast C implementation cProfile                                                                                                    |
| pstats                                   | Class for printing reports on profiled python code. 2.5: new <i>stream</i> arg to Stats constructor.                                                                                                    |
| pty                                      | Pseudo terminal utilities [Linux, IRIX].                                                                                                    |
| pwd                                      | The password database [Unix].                                                                                                    |
|                                          |                                                                                                    |
|                                          | Routine to "compile" a .py file to a .pyc file.                                                                                                    |
| py_compile<br>pyclbr                     | Routine to "compile" a .py file to a .pyc file.  Parse a Python file and retrieve classes and methods.                                                                                                    |
| py_compile<br>pyclbr                     | Routine to "compile" a .py file to a .pyc file.  Parse a Python file and retrieve classes and methods.  Generate Python documentation in HTML or text for interactive use.                                                                                                    |
| py_compile<br>pyclbr<br>pydoc            | Parse a Python file and retrieve classes and methods.  Generate Python documentation in HTML or text for interactive use.                                                                                                    |
| py_compile<br>pyclbr                     | Parse a Python file and retrieve classes and methods.                                                                                                    |
| py_compile<br>pyclbr<br>pydoc<br>pyexpat | Parse a Python file and retrieve classes and methods.  Generate Python documentation in HTML or text for interactive use.  Interface to the Expat XML parser. 2.5: now uses V2.0 of the expat parser.  Unit test framework inspired by JUnit. See unittest.  A multi-producer, multi-consumer queue. |
| py_compile pyclbr pydoc pyexpat PyUnit   | Parse a Python file and retrieve classes and methods.  Generate Python documentation in HTML or text for interactive use.  Interface to the Expat XML parser. 2.5: now uses V2.0 of the expat parser.  Unit test framework inspired by JUnit. See unittest.                                          |

| Operation              | Result                                                                                                    |
|------------------------|----------------------------------------------------------------------------------------------------|
| random                 | Random variable generators.                                                                                                    |
| re                     | Regular Expressions.                                                                                                    |
| readline               | GNU readline interface [Unix].                                                                                                    |
| reconvert              | Convert old ("regex") regular expressions to new syntax ("re").                                                                                                    |
| regexp                 | Backward compatibility for module "regexp" using "regex".                                                                                                    |
| regex_syntax<br>regsub | Flags for regex.set_syntax().  Regexp-based split and replace using the obsolete regex module.                                                                                                    |
| repr                   | Alternate repr() implementation.                                                                                                    |
| resource               | Resource usage information [Unix].                                                                                                    |
| rexec                  | Restricted execution facilities ("safe" exec, eval, etc).                                                                                                    |
| rfc822                 | Parse RFC-8222 mail headers.                                                                                                    |
| rgbimg                 | Read and write 'SGI RGB' files.                                                                                                    |
| rlcompleter            | Word completion for GNU readline 2.0 [Unix]. 2.5: Doesn't depend on readline anymore; now works on non-Unix platforms.                                                                                                    |
| robotparser            | Parse robot.txt files, useful for web spiders.                                                                                                    |
| sched                  | A generally useful event scheduler class.                                                                                                    |
| select                 | Waiting for I/O completion.                                                                                                    |
| sets<br>sgmllib        | A Set datatype implementation based on dictionaries (see Sets).                                                                                                    |
| sha                    | A parser for SGML, using the derived class as a static DTD.  SHA-1 message digest algorithm. 2.5: Now a mere wrapper around new library                                                                                                    |
|                        | hashlib.                                                                                                    |
| shelve<br>shlex        | Manage shelves of pickled objects.  Lexical analyzer class for simple shell-like syntaxes.                                                                                                    |
| shutil                 | Utility functions for copying files and directory trees.                                                                                                    |
| signal                 | Set handlers for asynchronous events.                                                                                                    |
| SimpleHTTPServer       | Simple HTTP Server.                                                                                                    |
| SimpleXMLRPCServer     | Simple XML-RPC Server. 2.5: New attribute rpc paths.                                                                                                    |
| site                   | Append module search paths for third-party packages to sys. path.                                                                                                    |
| smtpd                  | An RFC 2821 SMTP server.                                                                                                    |
| smtplib                | SMTP/ESMTP client class.                                                                                                    |
| sndhdr                 | Several routines that help recognizing sound.                                                                                                    |
| socket                 | Socket operations and some related functions. Now supports timeouts thru function settimeout(t). Also supports SSL on Windows. 2.5: Now supports AF_NETLINK sockets on Linux; new socket methods recv_buf(buffer), recvfrom_buf(buffer), getfamily(), gettype() and getproto(). |
| SocketServer           | Generic socket server classes.                                                                                                    |
| spwd                   | Access to the UNIX shadow password database [Unix].                                                                                                    |
| sqlite3                | DB-API 2.0 interface for SQLite databases.                                                                                                    |
| sre                    | Support for regular expressions (RE). See re.                                                                                                    |
| stat                   | Constants/functions for interpreting results of os.                                                                                                    |
| statcache              | Maintain a cache of stat() information on files.                                                                                                    |
| statvfs                | Constants for interpreting statvfs struct as returned by os.statvfs() and os.fstatvfs() (if they exist).                                                                                                    |
| string                 | A collection of string operations (see Strings).  File-like objects that read/write a string buffer (a faster C implementation exists                                                                                                    |
| StringIO               | in built-in module cStringIO).  Normalization and manipulation of Unicode strings.                                                                                                    |
| stringprep<br>struct   | Perform conversions between Python values and C structs represented as Python                                                                                                    |
| struct                 | strings. 2.5: faster (new pack() and unpack() methods); pack and unpack to and from buffer objects via methods pack_into and unpack_from.                                                                                                    |
| subprocess             | Subprocess management. Replacement for os.system, os.spawn*, os.popen*,                                                                                                    |
| <u>r</u>               | popen2.* [PEP324]                                                                                                    |
| sunau                  | Stuff to parse Sun and NeXT audio files.                                                                                                    |
| sunaudio               | Interpret sun audio headers.                                                                                                    |
| symbol                 | Non-terminal symbols of Python grammar (from "graminit.h").                                                                                                    |
| symtable               | Interface to the compiler's internal symbol tables.                                                                                                    |
| sys                    | System-specific parameters and functions. Unix syslog library routines [Unix].                                                                                                    |
| syslog<br>tabnanny     | Check Python source for ambiguous indentation.                                                                                                    |
| tarfile                | Tools to read and create TAR archives. 2.5: New method TarFile.extractall().                                                                                                    |
| telnetlib              | TELNET client class. Based on RFC 854.                                                                                                    |
| tempfile               | Temporary files and filenames.                                                                                                    |
| termios                | POSIX style tty control [Unix].                                                                                                    |
| test                   | Regression tests package for Python.                                                                                                    |
| textwrap               | Tools to wrap paragraphs of text.                                                                                                    |
| thread                 | Multiple threads of control (see also threading below).                                                                                                    |
| threading              | New threading module, emulating a subset of Java's threading model. 2.5: New function stack_size([size]) allows to get/set the stack size for threads created.                                                                                                    |
| threading_api          | (doc of the threading module).                                                                                                    |
| time                   | Time access and conversions.                                                                                                    |
| timeit                 | Benchmark tool.                                                                                                    |
| Tix                    | Extension widgets for Tk.                                                                                                    |
| Tkinter<br>toaiff      | Python interface to Tcl/Tk.  Convert "arbitrary" sound files to AIFF (Apple and SGI's audio format).                                                                                                    |
|                        | Token constants (from "token.h").                                                                                                    |
| token                  | Token constants (trom "token h")                                                                                                    |

| Operation             | Result                                                                                                    |
|-----------------------|----------------------------------------------------------------------------------------------------|
| tokenize              | Tokenizer for Python source.                                                                                                    |
| trace                 | Tools to trace execution of a function or program.                                                                                                    |
| traceback             | Extract, format and print information about Python stack traces.                                                                                                    |
| ttv                   | Terminal utilities [Unix].                                                                                                    |
| turtle                | LogoMation-like turtle graphics.                                                                                                    |
| types                 | Define names for all type symbols in the std interpreter.                                                                                                    |
| tzparse               | Parse a timezone specification.                                                                                                    |
| unicodedata           | Interface to unicode properties. 2.5: Updated to Unicode DB 4.1.0; Version 3.2.0 still available as unicodedata.ucd 3 2 0.                                                                 |
| unittest              | Python unit testing framework, based on Erich Gamma's and Kent Beck's JUnit.                                                                                                    |
| urllib                | Open an arbitrary URL.                                                                                                    |
| urllib2               | An extensible library for opening URLs using a variety of protocols.                                                                                                    |
| urlparse              | Parse (absolute and relative) URLs.                                                                                                    |
| user                  | Hook to allow user-specified customization code to run.                                                                                                    |
| UserDict              | A wrapper to allow subclassing of built-in dict class (useless with <i>new-style</i>                                                                                                    |
|                       | classes. Since Python 2.2, dict is subclassable).                                                                                                    |
| UserList              | A wrapper to allow subclassing of built-in list class (useless with new-style classes. Since Python 2.2, list is subclassable)                                                             |
| UserString            | A wrapper to allow subclassing of built-in string class (useless with new-style                                                                                                    |
| _                     | classes. Since Python 2.2, str is subclassable).                                                                                                    |
| <del>util</del>       | some useful functions that don't fit elsewhere!!                                                                                                    |
| uu                    | Implementation of the UUencode and UUdecode functions.                                                                                                    |
| uuid                  | UUID objects according to RFC 4122.                                                                                                    |
| warnings              | Python part of the warnings subsystem. Issue warnings, and filter unwanted                                                                                                    |
| J                     | warnings.                                                                                                    |
| wave                  | Stuff to parse WAVE files.                                                                                                    |
| weakref               | Weak reference support for Python. Also allows the creation of proxy objects. 2.5: new methods iterkeyrefs(), keyrefs(), itervaluerefs() and valuerefs().                                  |
| webbrowser            | Platform independent URL launcher. 2.5: several enhancements (more browsers supported, etc).                                                                                               |
| whatsound             | Several routines that help recognizing sound files.                                                                                                    |
| whichdb               | Guess which db package to use to open a db file.                                                                                                    |
| whrandom              | Wichmann-Hill random number generator (obsolete, use random instead).                                                                                                    |
| winsound              | Sound-playing interface for Windows [Windows].                                                                                                    |
| wsgiref               | WSGI Utilities and Reference Implementation.                                                                                                    |
| xdrlib                | Implements (a subset of) Sun XDR (eXternal Data Representation).                                                                                                    |
| xmllib                | A parser for XML, using the derived class as static DTD.                                                                                                    |
| xml.dom               | Classes for processing XML using the DOM (Document Object Model), 2.3; New                                                                                                    |
|                       | modules expatbuilder, minicompat, NodeFilter, xmlbuilder.                                                                                                    |
| xml.etree.ElementTree | modules expatbuilder, minicompat, NodeFilter, xmlbuilder.  Subset of Fredrik Lundh's ElementTree library for processing XML.                                                               |
| xml.sax               | Classes for processing XML using the SAX API.                                                                                                    |
| xmlrpclib             | An XML-RPC client interface for Python. 2.5: Supports returning datetime                                                                                                    |
| <b>F</b>              | objects for the XML-RPC date type.                                                                                                    |
| xreadlines            | Provides a sequence-like object for reading a file line-by-line without reading the entire file into memory. Deprecated since release 2.3. Use for line in file instead. Removed since 2.4 |
| zipfile               | Read & write PK zipped files. 2.5: Supports ZIP64 version, a .zip archive can now be larger than 4GB.                                                                                      |
| zipimport             | ZIP archive importer.                                                                                                    |
| zlib                  | Compression compatible with gzip. 2.5: Compress and Decompress objects now support a copy() method.                                                                                        |
| zmod                  | Demonstration of abstruce mathematical concepts.                                                                                                    |
|                       |                                                                                                    |

# Workspace exploration and idiom hints

```
dir(object)
                                             list valid attributes of object (which can be a module, type or class
                                             object)
                                             list names in current local symbol table.
if __name__ == '__main__':
                                             invoke main() if running as script
map(None, lst1, lst2, ...)
                                             merge lists; see also zip(lst1, lst2, ...)
b = a[:]
b = list(a)
                                             create a copy b of sequence a
                                             If a is a list, create a copy of it.
a,b,c = 1,2,3
for key, value in dic.items():
                                             Multiple assignment, same as a=1; b=2; c=3
                                             Works also in this context
if 1 < x <= 5: ...
                                             Works as expected
for line in fileinput.input():
                                             Process each file in command line args, one line at a time
                                             (underscore) in interactive mode, refers to the last value printed.
```

# **Python Mode for Emacs**

Emacs goodies available here.

#### (The following has not been revised, probably not up to date - any contribution welcome -)